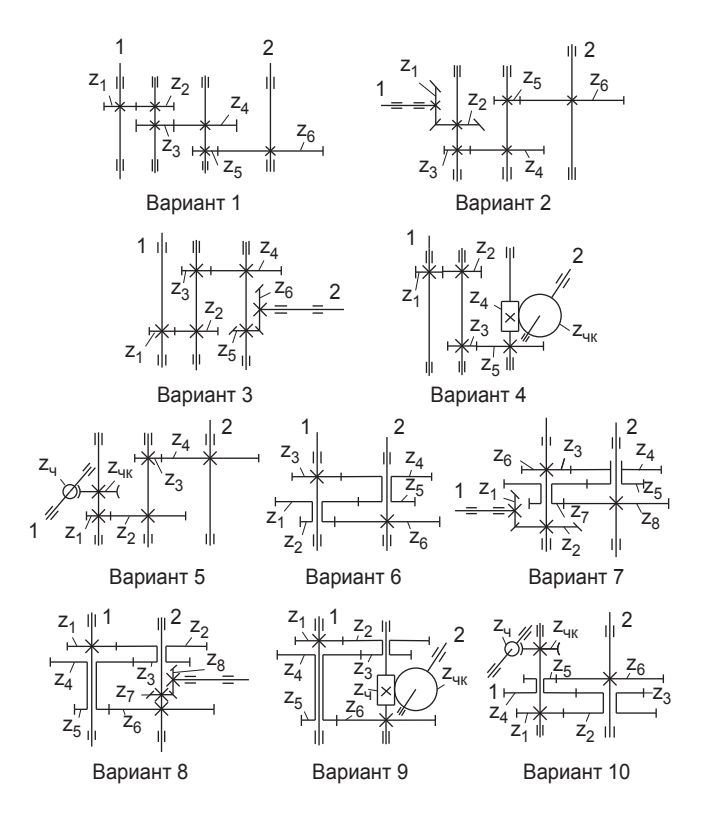

*Рис. 2. Варианты кинематической схемы*

*Таблица 1*

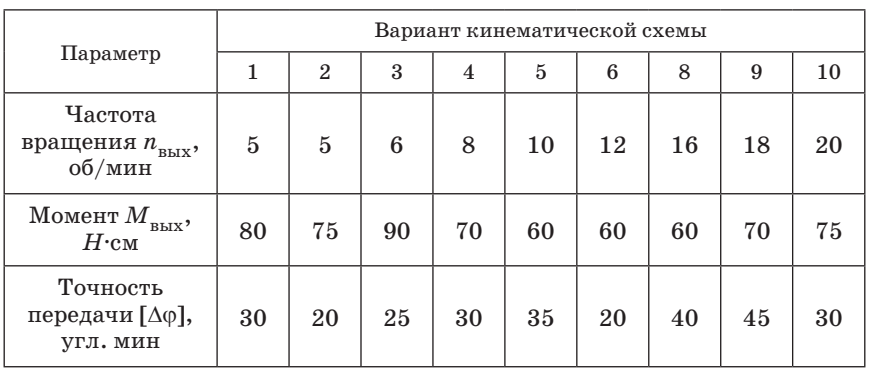

**Исходные данные механизма**

в указателях приборов это обычно опорный момент трения, в силовых устройствах управления рулями – момент, необходимый для поворота руля на определенный угол.

# **1.2. Методические указания по содержанию и объему проекта**

Курсовой проект содержит расчетную и графическую части [6]. Расчетная часть оформляется в виде пояснительной записки и включает в себя следующие разделы:

- 1. Выбор двигателя.
- 2. Кинематический расчет редуктора.
- 3. Расчет моментов и усилий.
- 4. Расчет модуля и размеров зубчатых колес.
- 5. Расчет валов.
- 6. Расчет и выбор подшипников.
- 7. Расчет точности передачи.

8. Расчет элементов крепления (штифты, винты, лыски, шпонки).

9. Описание конструкции и последовательности сборки и разборки механизма.

Графическая часть представляется в виде сборочного чертежа, спецификации и рабочих чертежей одной корпусной детали (корпуса или крышки), а также зубчатого колеса и вала выходной ступени редуктора. Все расчеты и чертежи оформляются в соответствии с требованиями ЕСКД и подшиваются в скоросшиватель [6].

Для пояснительной записки используют листы формата А4.

Первый лист – титульный (Приложение 2).

Второй лист – содержание работы с указанием основных разделов и номеров страниц. В содержании кроме основных разделов пояснительной записки должны быть указаны: задание на проектирование и назначение механизма, литература, сборочный чертеж, спецификация к сборочному чертежу, рабочие чертежи деталей.

Третий лист – задание согласно форме (Приложение 1).

На следующих страницах располагают материал пояснительной записки в соответствии с разделами.

Форма и содержание основной надписи пояснительной записки и чертежей приведены в Приложении 3.

Пояснительная записка к курсовому проекту выполняется в соответствии со следующими ГОСТ [6]:

ГОСТ 7.32-2001 «Отчет о научно-исследовательской работе. Структура и правила оформления».

ГОСТ 2.103-68 «ЕСКД. Стадии разработки».

ГОСТ 2.105-95 «ЕСКД. Общие требования к текстовым документам». ГОСТ 2.106-96 «ЕСКД. Текстовые документы».

ГОСТ 7.1-84 «Библиографическое описание документа. Общие требования и правила составления».

Первые три листа пояснительной записки оформляются на основании требований к текстовой конструкторской документации по ГОСТ 2.104-68. ЕСКД. Основные надписи, а также последующие листы – в соответствии с ГОСТ  $7.32-2001$ .

Сборочный чертеж, спецификация к нему и рабочие чертежи деталей выполняются в соответствии с ГОСТ 2.103.68 – 2.316-68 «ЕСКД. Общие правила выполнения чертежей» [6].

Рисунки, расчетные схемы и эпюры в пояснительной записке размещают на отдельных листах с обязательным указанием номера и названия рисунка, причем нумерация должна состоять из двух цифр: первая указывает номер раздела, вторая – порядковый номер рисунка в этом разделе.

При выполнении проекта рекомендуется пользоваться литературой [1]–[8].

# **2. РЕКОМЕНДАЦИИ ПО ПРОЕКТИРОВАНИЮ ЗУБЧАТЫХ МЕХАНИЗМОВ**

Редуктор исполнительного устройства представляет собой зубчатый механизм, который передает вращение от двигателя к выходному валу и выполняет преобразования двух видов: снижает частоту вращения двигателя  $n_{\text{max}}$  до требуемой частоты вращения выходного вала  $n_{\text{max}}$  и увеличивает момент двигателя  $M_{\text{max}}$  до троебуемого значения на выходном валу  $M_{\text{max}}$  [2–4].

Соотношения между частотой вращения *n* и моментом *M* определяются выражениями

$$
U = \frac{n_{\text{AB}}}{n_{\text{BhIX}}},\tag{1}
$$

$$
M_{\mu} = \frac{M_{\text{BLX}}}{U\eta},\tag{2}
$$

где *U* – передаточное отношение редуктора; η – коэффициент полезного действия редуктора.

Передаточное отношение многоступенчатого редуктора, имеющего кинематическую схему, изображенную на рис. 2, равно произведению передаточных отношений отдельных ступеней:

$$
U = (-1)^k \Pi_{i=1}^k U_i = (-1)^k U_1 U_2 ... U_k.
$$

Ступень редуктора образуется парой зубчатых колес, находящихся в зацеплении. Это может быть цилиндрическая, коническая или червячная передача. Цилиндрические колеса обеспечивают вращение между параллельными валами, коническая и червячная передачи осуществляют передачу вращения между валами, расположенными под углом. Условное изображение зубчатых колес и передач приведено в табл. 2.

На кинематической схеме редуктора зубчатые колеса нумеруют от входного вала к выходному. Ведущим шестерням (колесам с меньшим числом зубьев) присваивают нечетные индексы  $(z_{1, 3, 5, ...})$ , ведомым колесам – четные  $(z_{2,4,6,...})$ .

Передаточное число  $U$  червячной, цилиндрической и конической передач определяется по выражениям:

– для червячной

$$
U = \frac{z_{\text{qK}}}{z_{\text{q}}} = \frac{d_{\text{qK}}}{d_{\text{q}}},\tag{3}
$$

- для цилиндрической и конической

$$
U = \frac{z_{\text{K}}}{z_{\text{III}}} = \frac{d_{\text{K}}}{d_{\text{III}}} = \frac{z_{2i}}{z_{2i-1}} = \frac{d_{2i}}{d_{2i-1}},
$$
(4)

где  $z_{\rm k}$  – число зубьев колеса,  $z_{\rm m}$  – шестерни,  $z_{\rm w}$  – червячного колеса,  $z_{2i}$  – колеса *i*-й ступени редуктора,  $z_{2i-1}$  – шестерни *i*-й ступени редуктора;  $z_{\rm\scriptscriptstyle q}$  – число заходов червяка;  $d$  – диаметр делительной окружности.

Например, цилиндрический редуктор из варианта 1 схемы, изображенной на рис. 2 содержит три ступени, образованные зацеплением колес  $z_1$  и  $z_2$ ,  $z_3$  и  $z_4$ ,  $z_5$  и  $z_6$  с передаточным числом ступеней  $U_1 = z_2/z_1$ ,  $U_2 = z_4/z_3$ ,  $U_3 = z_6/z_5$ , общим передаточным числом  $U = U_1 U_2 U_3$ . На схеме выдержано соотношение  $d_2 > d_1, d_4 > d_3, d_6 > d_5$ .

Следует отметить, что параметр  $U = \frac{z_{2i}}{z_{2i}}$  по ГОСТ 16532-70 на $z_{2i-1}$ 

зывают передаточным числом и определяют как отношение большего числа зубьев к меньшему независимо от того, как передается движение: от  $z_{2i-1}$  к  $z_{2i}$  или, наоборот, от  $z_{2i}$  к  $z_{2i-1}$ . Этим передаточное число отличается от передаточного отношения, которое равно отношению угловых скоростей или частот вращения ведущего колеса к ведомому и которое может быть меньше или больше единицы, положительным или отрицательным [4].

Кинематические схемы, изображенные на рис. 2, определяют только тип передачи и порядок соединения зубчатых колес, число ступеней в проектируемом редукторе может отличаться от их числа, указанного на схеме.

Число ступеней редуктора зависит от передаточного отношения. В комбинированных многоступенчатых авиационных редукторах передаточное отношение редуктора может достигать  $10^6$ . В учебных проектах для сокращения объема работы рекомендуется использовать передаточные отношения комбинированного многоступенчатого редуктора от 100 до 1000.

Для курсового проектирования предлагаются редукторы двух типов: с развернутой кинематической цепью (варианты  $1-5$ , рис. 2) и соосные (варианты 6–10, рис. 2).

В редукторах с развернутой кинематической цепью на каждом промежуточном валу между входным *1* и выходным *2* валами неподвижно крепятся шестерня и зубчатое колесо, число валов равно *k+*1*,* где *k* – число ступеней редуктора, 2(*k+*1) – число опор. Такой редуктор позволяет обеспечить малую инерционность механизма и поэтому применяется в следящих системах приборов.

Передача вращательного движения осуществляется следующим образом (см. рис. 2, вариант 1). Вал 1 приводится во вращение от двигателя, частота вращения которого равна частоте вращения двигателя. На валу закреплена шестерня  $z_1$ . В результате зацепления шестерни  $z_1$  с колесом  $z_2$  вращение сообщается валу, на котором закреплены колесо  $z_2$  и шестерня  $z_3$ . Частота вращения этого вала уменьшается на величину передаточного числа первой ступени и равна  $n_2 = n_{\pi R} / U_1$ .

Посредством передачи  $z_3-z_4$  вращение передается валу, на котором закреплены шестерня  $z_5$  и колесо  $z_4$ , частота его вращения

$$
n_3\!=\!n_{_{\rm AB}}/(U_1U_2).
$$

Зубчатая передача  $z_5 - z_6$ , передает движение выходному валу 2. С целью повышения унификации, число зубьев шестерен всех ступеней может быть принято одинаковым и равным минимальному числу зубьев, т. е.

$$
z_1 = z_3 = z_5 = z_{\text{min}}.
$$

Соосные редукторы (варианты 6–10, рис. 2) имеют более простую конструкцию, содержат меньшее число валов и опор. Передача вращательного движения осуществляется следующим образом (см. вариант 6, рис. 2): вал *1* и закрепленная на этом валу шестерня  $z_1$  вращаются с частотой  $n_{\text{me}}$ . Через зубчатую передачу  $z_1 - z_2$  вращение сообщается блоку, состоящему из колеса  $z_2$  и шестерни  $z_3$  (см. табл. 2). Блок колес не соединен с валом *2*, поэтому он вращается относительно этого вала. Благодаря зацеплению  $z_2 - z_4$  вращение передается блоку колес  $z_4 - z_5$ . Вал 1 и блок  $z_4 - z_5$  вращаются с разными скоростями, соответственно

$$
n_1 = n_{\text{LB}} \times n_{4-5} = \frac{n_{\text{LB}}}{U_1 U_2}.
$$

Через зубчатую передачу  $z_5 - z_6$  вращение передается колесу  $z_6$ и валу 2, на котором это колесо закреплено. Частота вращения вала

$$
n_2\!=\!\frac{n_{_{\rm AB}}}{U_1U_2U_3}
$$

тогда как блок  $z_2 - z_3$  вращается с частотой

$$
n_{2-3} = \frac{n_{\text{LB}}}{U_1}.
$$

Соосные редукторы используют в силовых передачах, лентопротяжных механизмах. В отличие от редукторов с развернутой кинематической цепью соосные редукторы обладают большой инерционностью, поэтому применение их в следящем приводе ограничено.

*Таблица 2*

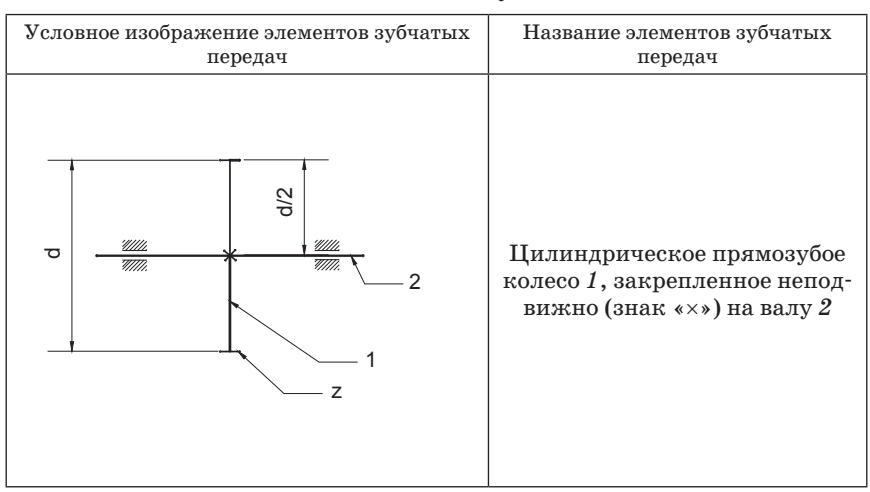

**Условное обозначение зубчатых колес**

# *Продолжение табл. 2*

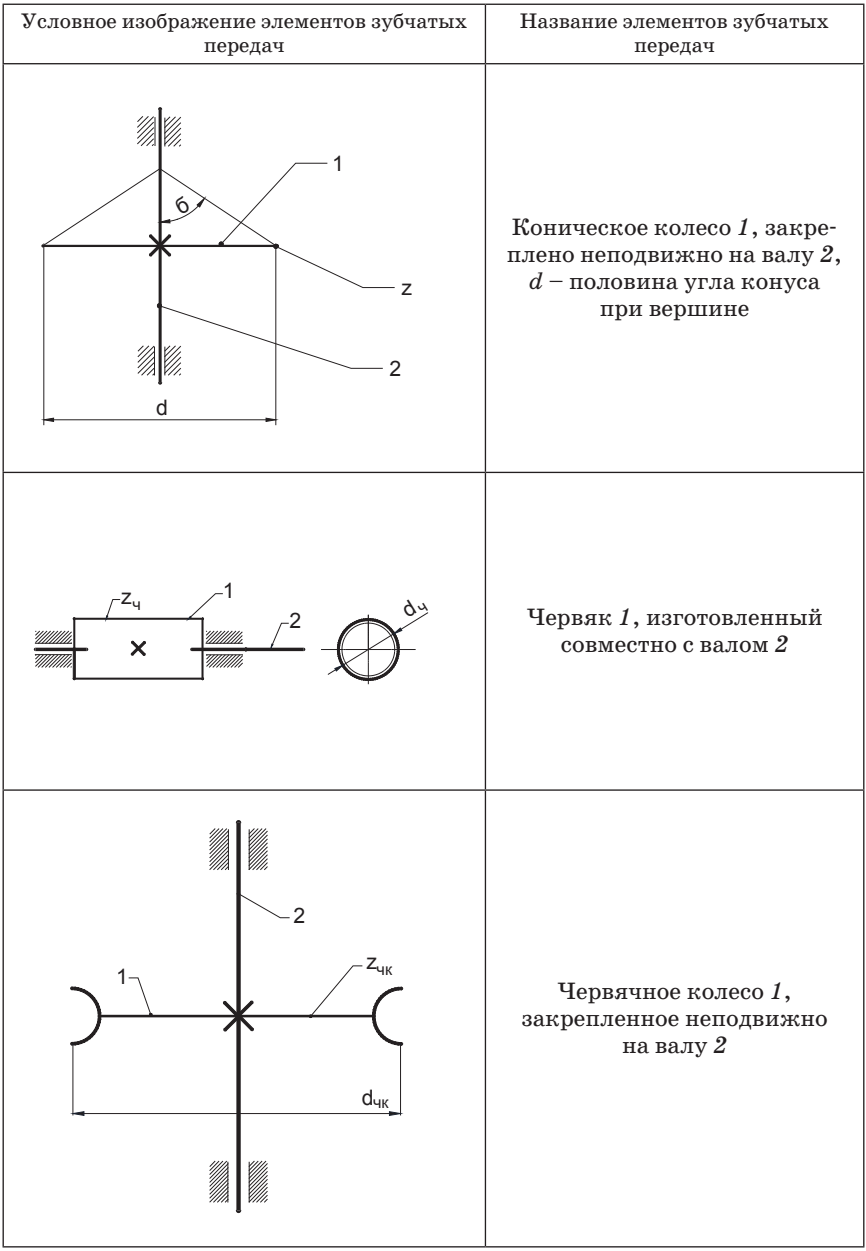

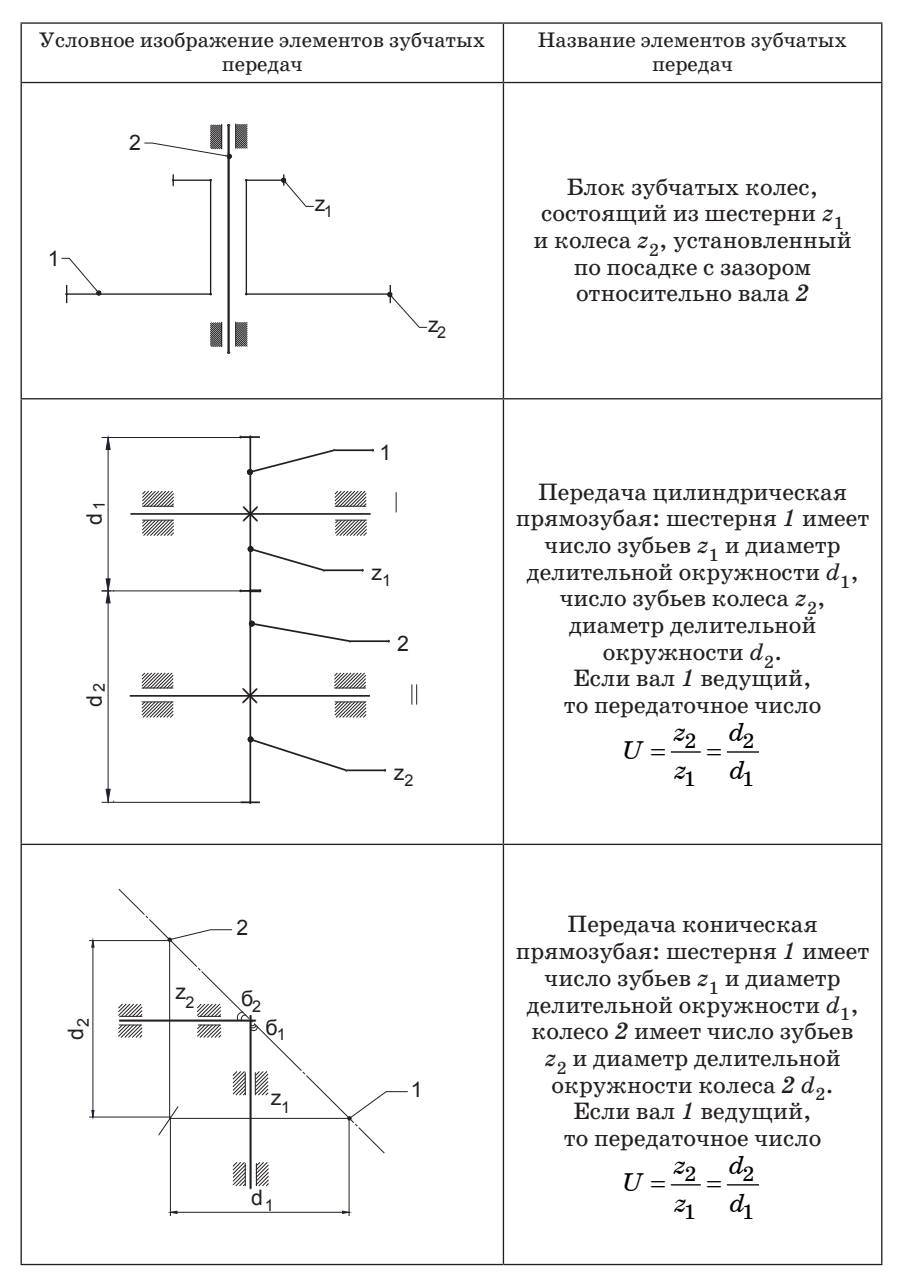

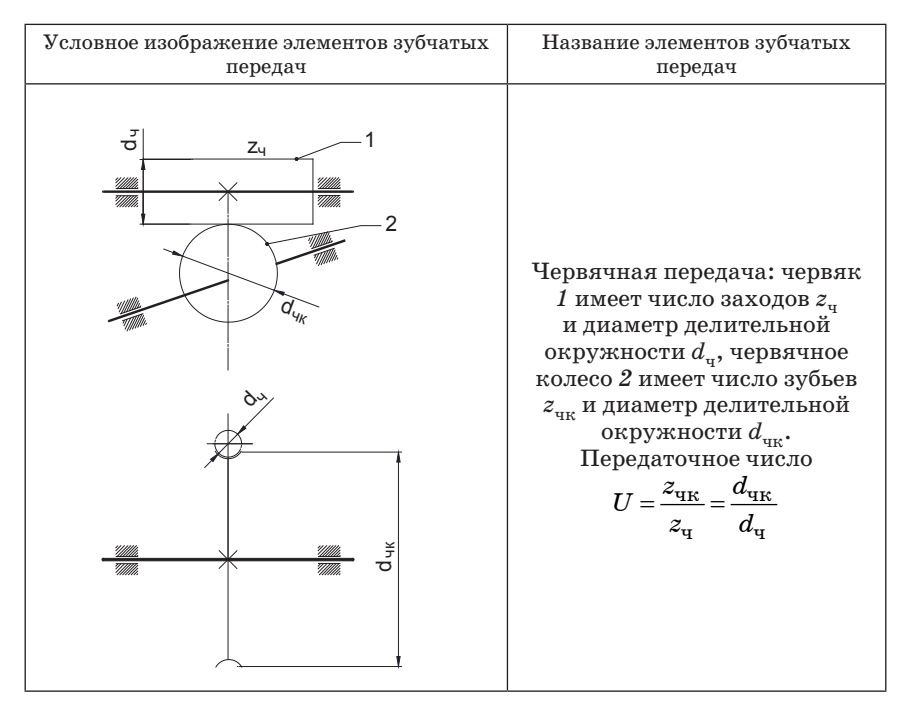

# 2.1. Методические указания к расчету параметров редуктора

Последовательность выполнения расчета параметров редуктора отражена в содержании пояснительной записки (см. разд. 1.2).

Ниже приводиться алгоритм расчета основных параметров п.  $3.1 - 3.3$ 

# 3. ВЫБОР ДВИГАТЕЛЯ

## 3.1. Расчет мощности на выходном валу

Мощность на выходном валу  $N_{\text{max}}$  равна

$$
N_{\rm bmx} = \frac{M_{\rm bmx} n_{\rm bmx}}{974}.\tag{5}
$$

В выражении (5) величины имеют размерности:  $N_{\text{max}}$ , [Вт],  $M_{\text{max}}$ [H·cm],  $n_{\text{max}}$ , [0б/мин].

#### **3.2. Расчет мощности двигателя**

Расчетное значение мощности двигателя *N*\* дв определяется по выражению

$$
N_{\rm AB}^*=\frac{N_{\rm BLX}}{\eta},\,\,(6)
$$

где η – КПД механизма: на стадии проектирования для цилиндрических редукторов принимают  $n=0.8-0.9$ ; для редукторов с конической передачей η=0,5–0,6.

При расчете параметров необходимо записать формулу, указать обозначения параметров, если они не были пояснены раньше, подставить числовые значения, указать размерность. Например, для  $N_{\text{max}} = 10 \text{ B}$ т

$$
N_{\rm AB}^* = \frac{N_{\rm BLX}}{\eta} = \frac{10}{0.5} = 20 \,\rm Br.
$$

Здесь η – КПД механизма, для редуктора с червячной передачей –  $\eta = 0.5$ .

#### **3.3. Расчет момента двигателя**

Расчет момента двигателя *M\** дв производится по формуле (2).

### **3.4. Выбор двигателя**

Выбор двигателя производится по каталогу (Приложение 4) согласно условиям:

1. Мощность и момент двигателя по каталогу  $N_{\text{max}}$ ,  $M_{\text{max}}$  с учетом коэффициента запаса *k*=1,2–2 должны быть больше расчетных значений в *k* раз:

$$
\begin{aligned} N_{_{\rm AB}}\!\!=\!kN^*_{_{\rm AB}},\\ M_{_{\rm AB}}\!\!=\!kM^*_{_{\rm AB}}. \end{aligned}
$$

Большее значение *k* рекомендуют для реверсивных механизмов.

2. С целью уменьшения числа ступеней редуктора частоту вращения двигателя желательно принять невысокой для комбинированного многоступенчатого редуктора она должена быть ориентировочно  $n_{\text{max}} \leq (100-1000)n_{\text{max}}$ .

3. Габаритные размеры двигателя приведены на рис. 3.

Следует учесть, что при одинаковой мощности двигателя меньшие габаритные размеры получают при более высокой частоте вра-

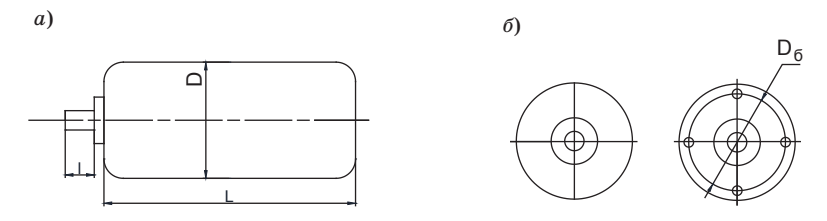

*Рис. 3. Габаритные чертежи двигателей без фланца*

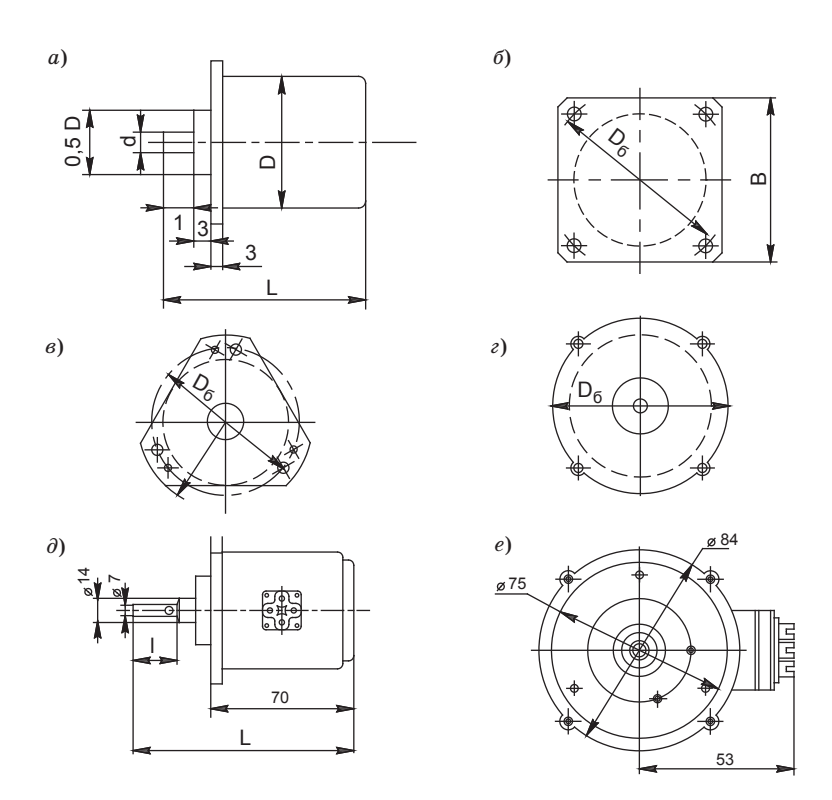

*Рис. 4. Габаритные чертежи двигателей с фланцем*

щения, однако это приводит к увеличению передаточного отношения и числа ступеней редуктора.

# **4. КИНЕМАТИЧЕСКИЙ РАСЧЕТ РЕДУКТОРА**

Вид кинематической схемы и тип используемых зубчатых передач определены заданием варианта (см. рис. 2). В пояснительной записке необходимо изобразить чертеж кинематической схемы.

#### **4.1. Расчет передаточного отношения редуктора**

Передаточное отношение редуктора рассчитывается по формуле (1). Частоту вращения двигателя  $n_{\text{max}}$  выбирают по каталогу двигателя (Приложение 4).

# **4.2. Определение передаточных чисел ступеней редуктора**

Общее передаточное число редуктора распределяют по ступеням с учетом требований к инерционности редуктора, точности передачи по углу и унификации конструкции. С целью снижения инерционности, характеризующей запаздывание на повороте выходного вала по отношению к началу движения входного вала, а также для повышения точности передачи, следует получить возрастание передаточных чисел ступеней от входной к выходной ступени редуктора. В то же время с целью унификации желательно сократить число типоразмеров. Для того чтобы удовлетворить этим требованиям, экономически целесообразно первое условие выполнить на первых двух ступенях редуктора, а для последующих – принять передаточные числа одинаковыми.

Общее передаточное число редуктора представляют в виде:

– для вариантов 1, 2, 6, 7 кинематической схемы

$$
U = U_1 U_2 U_{p}^p,\tag{7}
$$

– для остальных вариантов

$$
U\!=\!{U}_1{U}_2{U^p}_p{U}_0,
$$

где *U*1,2 – передаточные числа первой и второй ступеней цилиндрического редуктора; *Up* – передаточное число последующих *р* ступеней цилиндрических передач;  $U_0$  – передаточное число конической передачи на выходной ступени или червячной передачи на входе или выходе редуктора.

Передаточное число  $U_p$  рассчитывают по формуле

$$
U_p = \sqrt[p]{U^*}, \ p = 1, 2, 3, ..., \tag{8}
$$

19

где

1 2 120 äëÿ âàðèàíòîâ 1,2, 6,7, êèíåìàòè÷åñêîé ñõåìû äëÿ îñòàëüíûõ åå âàðèàíòîâ, *U U U U U UUU* ∗ = (9)

и выбирают так, чтобы выполнялось условие

$$
U_1 \le U_p \le U_{\text{max}},\tag{10}
$$

здесь *U*max *–* наибольшее значение передаточного числа ступени цилиндрической передачи рекомендуется выбирать равным 4, 5–6.

Передаточные числа назначают с учетом допускаемых значений, указанных в табл. 3 в соответствии с ГОСТ 25301-95 «Редукторы цилиндрические. Параметры».

*Таблица 3*

# **Примерные значения основных параметров зубчатых передач**

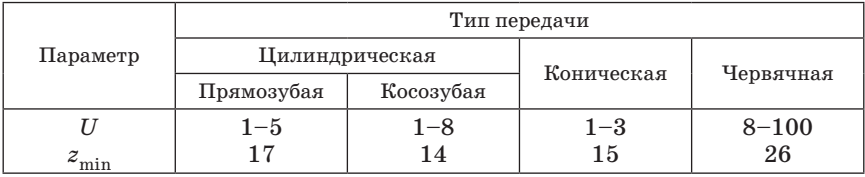

Для цилиндрических передач на первой ступени рекомендуются передаточные числа  $U_1 = 1, 5-2, 5$  на второй ступени  $U_2 = 2-3, 5,$ для последующих ступеней –  $U_p=3,5-5$ .

В соосных редукторах (варианты 6–10 схемы) число ступеней, составленных из цилиндрических колес, должно быть нечетным, а передаточные числа всех ступеней могут быть равны и определяться выражением

$$
U_1=U_2=\ldots=\sqrt[p]{U},
$$

где *p –* число ступеней редуктора.

Можно рассмотреть два примера распределения общего передаточного числа *U*=500 для вариантов 1 и 5 (на рис. 2).

*Пример 1.* Для варианта 1 кинематической схемы принимают  $U_1 = 1, 5, U_2 = 3, U_{\text{max}} = 5$ . В соответствии с выражением (8) на последующих ступенях должно быть реализовано передаточное число  $U^*$  = 500 /  $(1 \cdot 5 \cdot 3)$  = 111.

Определяется р и  $U_n$ , при которых справедливо условие (10):  $-\text{при }p=1$ 

$$
U_p = U^* = 111
$$
,  $U_p > U_{\text{max}}$ ,

 $-\text{при }p=2$ 

$$
U_p = \sqrt{U^*} = 10,5, U_p > U_{\text{max}},
$$

 $-\text{при }p=3$ 

$$
U_p = \sqrt[3]{111} = 4.8
$$
,  $U_2 < U_p < U_{\text{max}}$ .

Итак, редуктор имеет пять ступеней:  $U_1 = 1.5$ ,  $U_2 = 3$ ,  $U_3 = U_4 =$  $=U_5=4,8.$ 

Это распределение может быть использовано для варианта 2 кинематической схемы, а также для ее вариантов 6,7, так как получено нечетное число ступеней.

Пример 2. Для варианта 50 принимают

$$
U_0 = U_{\rm qn} = 10, U_1 = 2, U_2 = 3, U_{\rm max} = 5.
$$

По формуле  $(9)$ 

$$
U^* = \frac{500}{10 \cdot 2 \cdot 3} = 8,3.
$$

При  $p=1$  и  $U_p > U_{\text{max}}$  требуется корректировка  $U_0$  или введение двух цилиндрических передач  $(p=2)$ . Так как диапазон изменения передаточного числа червячной передачи достаточно широк, корректировка  $U_0$  в вариантах 4, 5, 9, 10 схемы оказывается более предпочтительной, поскольку она позволяет сократить число ступеней редуктора. Новое значение  $U_0$  вычисляют, приняв для  $p=1$ передаточное число  $U_p = U_{3} = U_{\text{max}} = 5$ . Из выражения (7)

$$
U_0 = \frac{U}{U_1 U_2 U_3} = \frac{500}{2 \cdot 3 \cdot 5} = 16, 7.
$$

Итак, редуктор содержит червячную передачу с передаточным числом  $U_0 = U_{\text{max}} = 16.7$  и три цилиндрические передачи. Это распределение может быть рекомендовано для варианта 4 кинематической схемы и  $U=2.3.5.16,7$  и схожих вариантов - 9 и 10.

# 4.3. Определение числа зубьев колес

Соотношение между числами зубьев колеса и шестерни цилиндрической и конической передач определяется передаточным числом U, поэтому, выбрав число зубьев шестерни z<sub>w</sub>, число зубьев колеса рассчитывают по формуле (4).

Для цилиндрической и конической передач в редукторах с развернутой кинематической цепью (варианты схем 1-5) число зубьев шестерни выбирают равным или близким к минимальному  $z_{\text{min}}$ , при котором исключается подрезание последних (см. табл. 3). Для большей унификации число зубьев цилиндрических шестерен всех ступеней принимают одинаковым.

В соосных редукторах (варианты 6-10 схемы) число зубьев цилиндрических колес рассчитывают из условия соосности цилиндрических передач, при выполнении которого обеспечивается постоянство межцентровых расстояний всех ступеней таких передач.

Например, для варианта 6 кинематической схемы условие соосности имеет вид

$$
\frac{d_1}{2} + \frac{d_2}{2} = \frac{d_3}{2} + \frac{d_4}{2} = \frac{d_5}{2} + \frac{d_6}{2}.
$$

Выражая диаметр делительных окружностей через модуль ти число зубьев г

$$
m_1(z_1 + z_2) = m_2(z_3 + z_4) = m_3(z_5 + z_6).
$$

Если модули зубчатых колес всех ступеней одинаковы:  $m_1 = m_2 = m_3 = m$ , что целесообразно для повышения унификации редуктора, условие соосности принимает вид

$$
z_1 + z_2 = z_3 + z_4 = z_5 + z_6 = z_0. \tag{11}
$$

Так же его можно записать также в следующем виде:

$$
z_1(1+U_1) = z_3(1+U_2) = z_5(1+U_3) = z_0.
$$
\n<sup>(12)</sup>

Число  $z_0$  определяют как сумму числа зубьев шестерни и колеса ступени с наибольшим передаточным числом, приняв для уменьшения габаритных размеров,  $z_{\text{m}} = 17-20$ .

Для остальных ступеней число зубьев шестерни и колеса вычисляют, используя, соответственно, выражения (12) и (11):

$$
z_{1} = \frac{z_{0}}{1 + U_{1}},
$$
  
\n
$$
z_{3} = \frac{z_{0}}{1 + U_{2}}...
$$
  
\n
$$
z_{2} = z_{0} - z_{1};
$$
\n(13)

$$
z_4 = z_0 - z_3 \dots
$$

Число зубьев может быть только целым, поэтому результаты расчета необходимо округлить до ближайшего целого числа.

Число зубьев червячного колеса находят по формуле (3), выбрав число заходов червяка  $z_{\rm y}$ =1-4 так, чтобы число зубьев червячного колеса  $z_{\text{ur}}$  превышало минимально допустимое значение  $z_{\text{min}} = 26$ (по условию неподрезания зубьев  $z_{\text{tr}} \geq 26$ ). В противном случае происходит подрезание ножки зуба колеса головкой зуба инструмента.

#### 4.4. Расчет точности редуктора по скорости

Процент ошибки между заданным числом оборотов и полученным в результате расчетов не должен превышать  $2\%$ . При большем проценте ошибки необходимо пересчитать механизм, изменяя число зубьев в передаче. Процент ошибки рассчитывается по выражению

$$
\gamma = \frac{U - \prod_{i=1}^{k} \frac{z_{2i}}{z_{2i-1}} U_0}{U} \leq [\gamma],
$$
\n(14)

где  $\gamma$  – погрешность, вызванная округлением при расчете числа зубьев до целого;  $k$  – число ступеней редуктора.

# 4.5. Расчет параметров, зависящих от числа зубьев и передаточного числа

Для конической передачи определяют половину угла конуса  $\delta_{\nu}$  и  $\delta_m$ при вершине (см. рис. 2 и табл. 4):

$$
\delta_{\kappa} = \arctg U, \delta_{\kappa} = \pi / 2 - \delta_{\kappa}
$$
 (15)

и находят значения функций  $\sin\delta_{\text{mv}}$ ,  $\cos\delta_{\text{mv}}$ .

Для червячной передачи вычисляют угол подъема винтовой линии

$$
\lambda = \arctg(z_{\rm u} / q), \tag{16}
$$

а также коэффициент полезного действия

$$
\eta_{\rm{vII}} = \frac{\rm{tg}\lambda}{\rm{tg}(\lambda + \rho)},\tag{17}
$$

где  $\rho$  – угол трения скольжения,  $\rho = 2-3$ ;  $q$  – коэффициент диаметра червяка, выбираемый из числа стандартных значений (рекомендуется  $q=10-16$ ).

Пример 3. Рассчитать число зубьев редуктора, рассмотренного в примере 2 для варианта 10 кинематической схемы при заданной погрешности [ $\gamma$ ] = 0,03.

Для цилиндрической передачи с большим передаточным числом  $z_5 = 17$ . По формуле (4)

$$
z_6 = 17 \cdot 5 = 85,
$$

а по формуле  $(11)$ 

$$
z_0 = z_5 + z_6 = 17 + 85 = 102.
$$

Для определения  $z_{1,2}$  и  $z_{2,1}$  используются выражения (11-13):

$$
z_1 = \frac{102}{1+2} = 34, z_3 = \frac{102}{1+3} = 25, 5 = 26,
$$
  

$$
z_2 = 102 - 34 = 68,
$$
  

$$
z_4 = 102 - 26 = 76.
$$

Число заходов червяка должно превышать  $z<sub>n</sub>=2$ , так как при  $U=16,7$  и  $z_{-}=1$  получают

$$
z_{\rm_{HK}}\text{=}16,\!7\text{<}z_{\rm{min}}.
$$

С целью уменьшения габаритных размеров выбирают  $z_{\rm u}$ =2. Тогда по формуле (3)

$$
z_{\text{up}} = 2 \cdot 16, 7 = 33, 4 = 33.
$$

Реализованное число  $U_{\text{un}} = 33 / 2 = 16, 5$ . Определить по формуле (14) погрешность

$$
\gamma = \left(500 - \frac{33}{2} \cdot \frac{68}{34} \cdot \frac{76}{26} \cdot \frac{85}{17}\right) / 500 = -0,0354.
$$

Эта погрешность объясняется неточностью реализация передаточных чисел  $U_2$  и  $U_{\text{un}}$ . Знак «минус» означает, что передаточное число превышает значение, при котором  $n_{\text{max}}$  соответствует заданному значению (см. п. 2.2). Повышение точности реализации передаточного числа может быть получено при округлении  $z_3$  в меньшую сторону  $z_3 = 25$ . Тогда

$$
z_{\overline{4}}\hspace{-0.08cm}=\hspace{-0.08cm}102\hspace{-0.08cm}-\hspace{-0.08cm}25\hspace{-0.08cm}=\hspace{-0.08cm}77,
$$

в этом случае

$$
\gamma\!=\!-0,0154<[\gamma].
$$

Для червячной передачи  $q=12.5$  и по формулам (16), (17) находят

$$
tg\lambda = 2 / 12, 5 = 0, 16, \lambda = 9, 1^{\circ},
$$
  

$$
cos\lambda = 0, 945,
$$
  

$$
\eta = tg9, l / tg(9, 1+2)^{\circ} = 0, 81.
$$

# 4.6. Расчет коэффициента полезного действия редуктора

Коэффициент полезного действия редуктора, имеющего заданную кинематическую схему (рис. 2), равен произведению КПД отдельных ступеней:

$$
\eta^* = \Pi^k_{(i=1)} \eta_i = \eta_1 \eta_2 \dots \eta_k
$$

Коэффициент полезного действия рассчитывают только для червячной передачи (формула (17)). Для цилиндрической передачи принимают  $\eta = 0.97 - 0.98$ , для конической  $\eta = 0.95 - 0.96$ . Например, редуктор, рассмотренный в примерах 2 и 3 имеет КПД

$$
\eta^* = \eta_{\rm qH} \eta_1 \eta_2 \eta_3 = 0.81 \cdot 0.98^3 = 0.76.
$$

Расчет КПД производят для проверки правильности выбора двигателя: мощность выбранного двигателя должна быть больше мощности, рассчитанной по формуле (6) при значении КПД n<sup>\*</sup>. Если это условие не выполняется, необходимо выбрать другой двигатель, большей мощности.

# 4.7. Расчет модуля и геометрических размеров колес

Все основные параметры зубчатого венца колес зависят от модуля (см. табл. 4). Стандартные значения модуля по ГОСТ 9563-60 «Основные нормы взаимозаменяемости. Колеса зубчатые. Модули» до 2 мм приведены ниже:

– нормальный модуль *m* для цилиндрических передач, мм: 0,25;  $0,3; 0,4; 0,5; 0,6; 0,8; 1,0; 1,25; 1,5; 2;$ 

- торцевой модуль  $m<sub>e</sub>$ для конических и червячных передач, мм:  $0,25; 0,315; 0,4; 0,5; 0,63; 0,8; 1,1; 1,25; 1,6; 2;$ 

- для червяков стандартизован коэффициент диаметра червяка  $q: 6,3; 8,0; 10,0; 12,5; 16,0; 20,0$ 

Допускается любое сочетание параметров т. и q.

Для передачи вращения модули шестерни и колеса, находящихся в зацеплении, должны быть одинаковыми, а модуль червяка -

# ПРИЛОЖЕНИЕ 4

## Двигатели

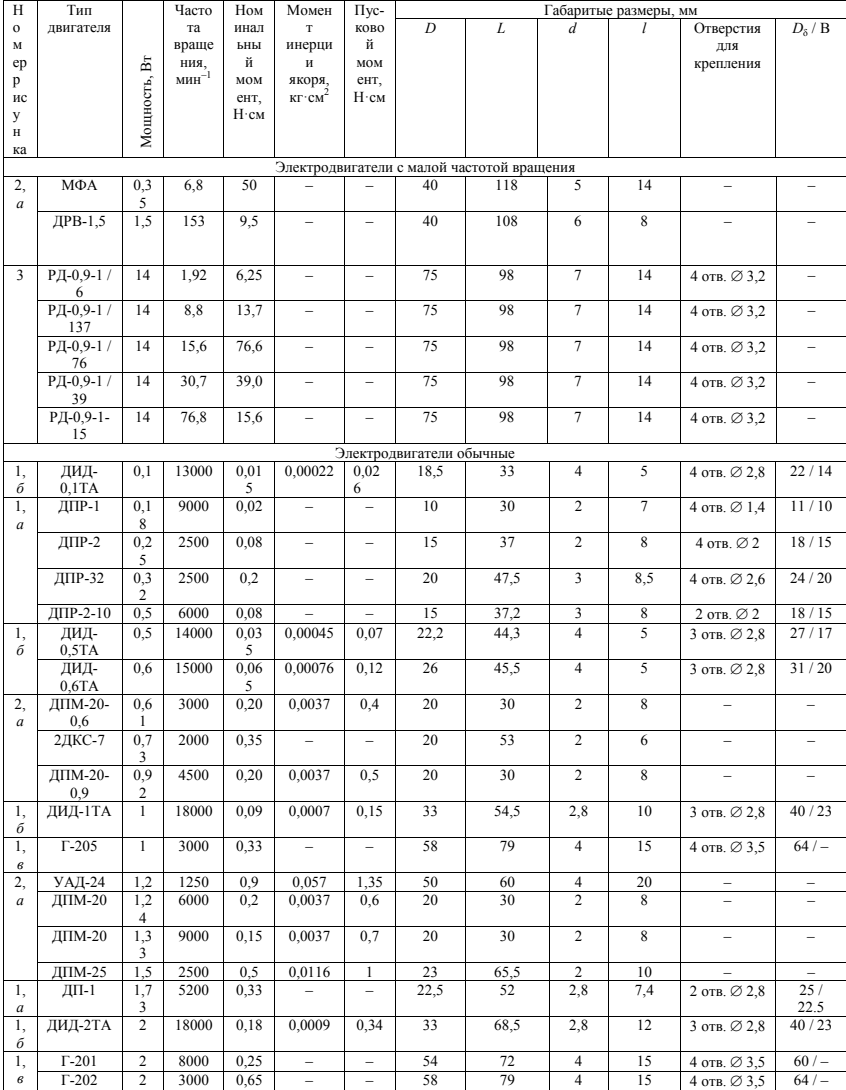

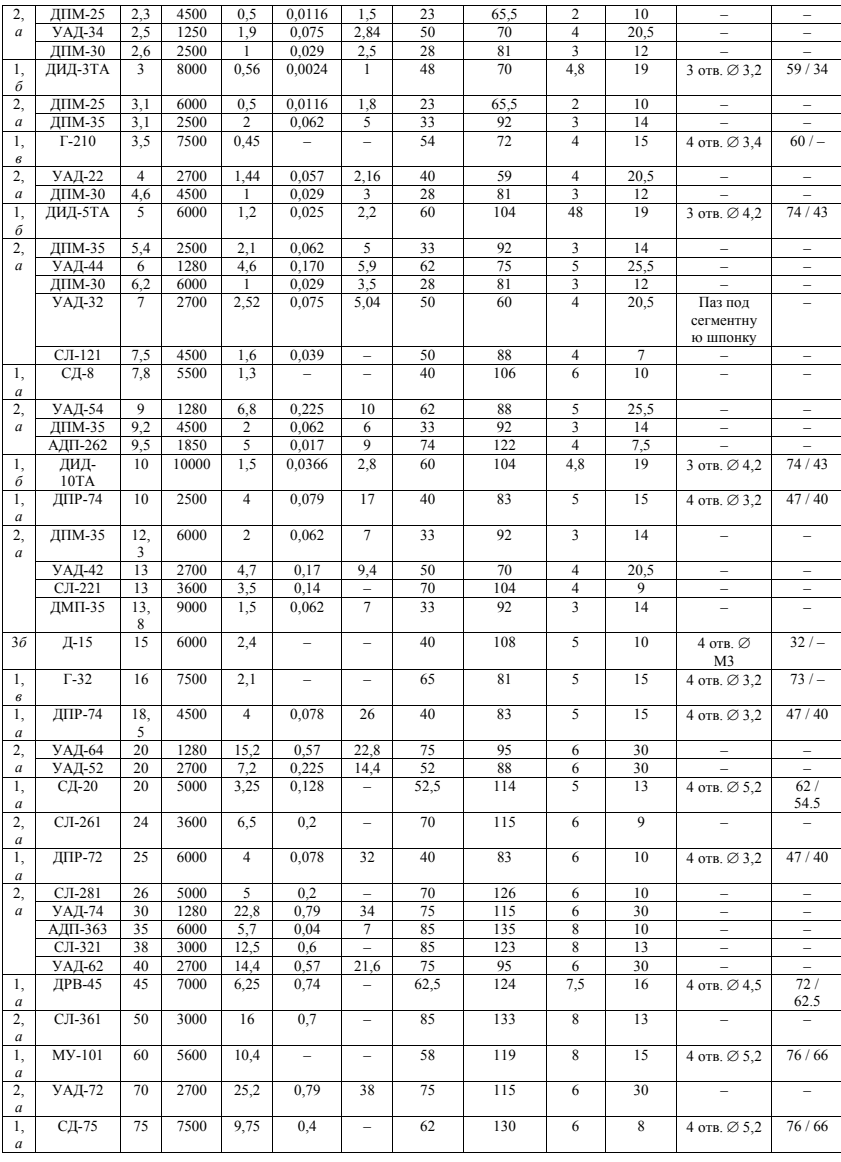

Механический привод в настоящее время используют на легких дозвуковых и других самолетах в аварийных системах ручного управления. Современные самолеты оборудованы в основном комбинированными электромеханическими, электрогидравлическими, электрогидромеханическими и гидромеханическими приводами рулевых поверхностей самолета.

Механические передачи механизмов управления самолетов можно подразделить на передачи:

– вращательного движения;

– для преобразования видов движения;

– для осуществления движения звеньев по заданным законам изменения скорости или заданной траектории.

Среди передач вращательного движения, нашедших широкое применение в изделиях авиационной и космической техники, следует выделить зубчатые передачи. Их различают в зависимости от изменения угловой скорости, передаточного отношения, числа ступеней и силовых потоков, времени действия, направления вращения. Кроме того, зубчатые передачи можно классифицировать:

– по величине окружной скорости – на тихоходные, если эта скорость в точке зацепления не превышает 3 м/с; среднескоростные, если она составляет 4–5 м/с, и быстроходные, если окружная скорость больше 15 м/с;

– по назначению – на силовые и кинематические;

– по взаимному расположению валов – на зубчатые с параллельными, пересекающимися и скрещивающимися осями;

– по виду зуба – на передачи с прямыми, косыми, шевронными и винтовыми зубьями;

– по форме кривой, образующей рабочий участок профиля зуба, – на передачи с эвольвентным, треугольным и специальными профилями зуба;

– по виду зацепления – на передачи внешнего и внутреннего зацепления и передачи, состоящие из зубчатого колеса с внешними зубьями и рейки;

– по характеру относительного движения зубчатых колес – на простые и планетарные передачи, имеющие зубчатые колеса с перемещающимися осями.

При больших передаточных отношениях между двигателями и исполнительными механизмами применяют многоступенчатые зубчатые передачи. В зависимости от кинематической и конструктивной схем различают следующие многоступенчатые передачи:

– с соосной схемой;

Для червячной передачи  $q=12.5$  и по формулам (16), (17) находят

$$
tg\lambda = 2 / 12, 5 = 0, 16, \lambda = 9, 1^{\circ},
$$
  

$$
cos\lambda = 0, 945,
$$
  

$$
\eta = tg9, l / tg(9, 1+2)^{\circ} = 0, 81.
$$

# 4.6. Расчет коэффициента полезного действия редуктора

Коэффициент полезного действия редуктора, имеющего заданную кинематическую схему (рис. 2), равен произведению КПД отдельных ступеней:

$$
\eta^* = \Pi^k_{(i=1)} \eta_i = \eta_1 \eta_2 \dots \eta_k
$$

Коэффициент полезного действия рассчитывают только для червячной передачи (формула (17)). Для цилиндрической передачи принимают  $\eta = 0.97 - 0.98$ , для конической  $\eta = 0.95 - 0.96$ . Например, редуктор, рассмотренный в примерах 2 и 3 имеет КПД

$$
\eta^* = \eta_{\rm qH} \eta_1 \eta_2 \eta_3 = 0.81 \cdot 0.98^3 = 0.76.
$$

Расчет КПД производят для проверки правильности выбора двигателя: мощность выбранного двигателя должна быть больше мощности, рассчитанной по формуле (6) при значении КПД n<sup>\*</sup>. Если это условие не выполняется, необходимо выбрать другой двигатель, большей мощности.

# 4.7. Расчет модуля и геометрических размеров колес

Все основные параметры зубчатого венца колес зависят от модуля (см. табл. 4). Стандартные значения модуля по ГОСТ 9563-60 «Основные нормы взаимозаменяемости. Колеса зубчатые. Модули» до 2 мм приведены ниже:

– нормальный модуль *m* для цилиндрических передач, мм: 0,25;  $0,3; 0,4; 0,5; 0,6; 0,8; 1,0; 1,25; 1,5; 2;$ 

- торцевой модуль  $m<sub>e</sub>$ для конических и червячных передач, мм:  $0,25; 0,315; 0,4; 0,5; 0,63; 0,8; 1,1; 1,25; 1,6; 2;$ 

- для червяков стандартизован коэффициент диаметра червяка  $q: 6,3; 8,0; 10,0; 12,5; 16,0; 20,0$ 

Допускается любое сочетание параметров т. и q.

Для передачи вращения модули шестерни и колеса, находящихся в зацеплении, должны быть одинаковыми, а модуль червяка - равен модулю червячного колеса. В то же время модули разных ступеней редуктора могут отличаться друг от друга.

Модуль определяют из двух условий прочности: на контактную прочность и на изгиб по формулам из табл. 5, выбирают наибольшее и округляют до ближайшего стандартного значения. Расчет выполняют для всех видов передач, используемых в редукторе, с учетом значений крутящих моментов, передаваемых рассматриваемой передачей. Для цилиндрических передач модуль вычисляют только применительно к ступени, передающей больший крутящий момент, с целью повышения унификации принимают его одинаковым для всех цилиндрических колес.

*Таблица 4*

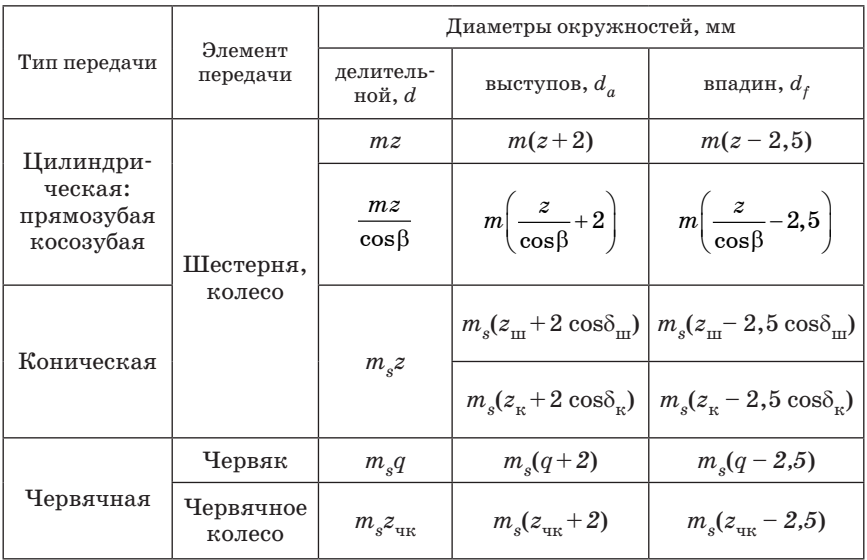

**Размеры зубчатых колес, мм**

## *Примечания.*

1. Для конического колеса определяют диаметры окружностей в наибольшего торцевого сечения,  $m_s$  – модуль наибольшего торцевого сечения (для прямозубых конических передач торцевое и нормальное сечения совпадают,  $m = m_s$ ).

Соотношение между торцевым  $m_s$  и средним  $m_{cn}$  модулями конических передач выражается формулами

$$
m_{\rm cp} = m_s (L - 0.5) / L,
$$

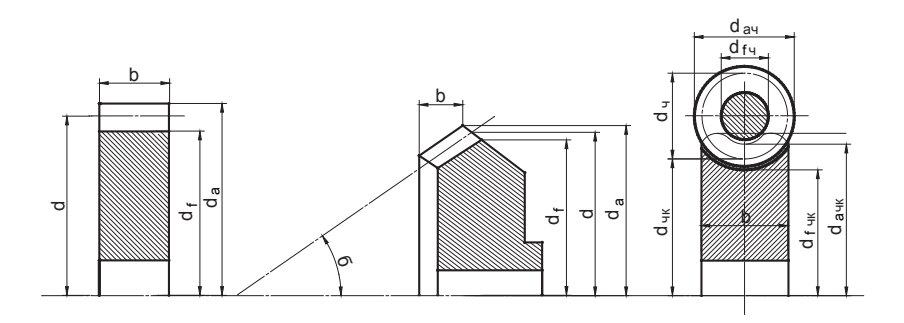

Рис. 5. Зубчатые колеса: а - цилиндрическое; б - коническое; в - червячное

$$
m_s \left(1 + \frac{\psi}{z_{\text{m}}} \sin \delta_{\text{m}}\right), \Psi = \left(\frac{1}{5} - \frac{1}{7}\right) \frac{z_{\text{m}}}{\sin \delta_{\text{m}}},
$$

гле  $L$  – ллина образующей делительного конуса.

$$
L = 0.5 \, m_s \sqrt{z_{\rm III}^2 + z_{\rm K}^2}.
$$

Размеры большего торцевого сечения указывают на чертежах, так как они удобнее для измерения, размеры среднего сечения используют при силовых расчетах [2, 4].

2. Ширину венца колеса  $b$  вычисляют по формуле

$$
b = m \Psi
$$
.

Для цилиндрических колес  $\Psi$ =4-10, для конических  $\Psi$ = $(l/5 1/7$ ) $z_{\rm m}/\sin\delta_{\rm m}$ , для червячного колеса  $\Psi = \pi \gamma q$  180°,  $\gamma = 40 \div 60$ °. Для червяка  $b = 0, 7 l$ .

3. Углы при вершине конуса  $\delta_{\rm m}$ ,  $\delta_{\rm v}$  вычисляют по формулам (15). 4. Для косозубого колеса  $\beta$  – угол наклона зуба,  $\beta = 7-15^{\circ}$ .

#### 4.8. Расчет крутящих моментов

Расчет оформляют в виде таблицы (например, табл. 6). В таблице приводят расчетную формулу, устанавливающую зависимость между моментами на колесе и шестерне  $M_{\text{m}} = M_{\text{v}}/(U\eta)$  или выражающую равенство моментов шестерни и колеса в случае закрепления их на одном валу или выполнения в виде одного блока. Для каждого вида передач рассматривают пример расчета крутящего момента, для остальных ступеней - только его результаты. При расчете моментов используют значения КПД, принятые в расчете КПД редуктора.

## 4.9. Расчет молуля передачи

1. Указывают тип рассчитываемой передачи, номер ступени, передаточное число, число зубьев и крутящие моменты на колесе и шестерне (червяке).

2. Выбирают материал шестерни и колеса. С целью уменьшения момента трения и износа рекомендуется использовать разнородные антифрикционные материалы: сталь - для шестерни (червяка), бронза или латунь - для колеса (табл. 7).

Из табл. 7 выписывают допустимые напряжения материалов [ $\sigma_{\text{max}}$ и  $[\tau]_{\kappa}$ , модули упругости  $E(E_{\kappa} - \mu)$ естерни,  $E_{\kappa} - \kappa$ олеса), приведенный модуль упругости  $K_E = f(E_m, \overline{E}_k)$  можно принять  $0.6 \le K_E \le 1.0$ .

Таблица 5

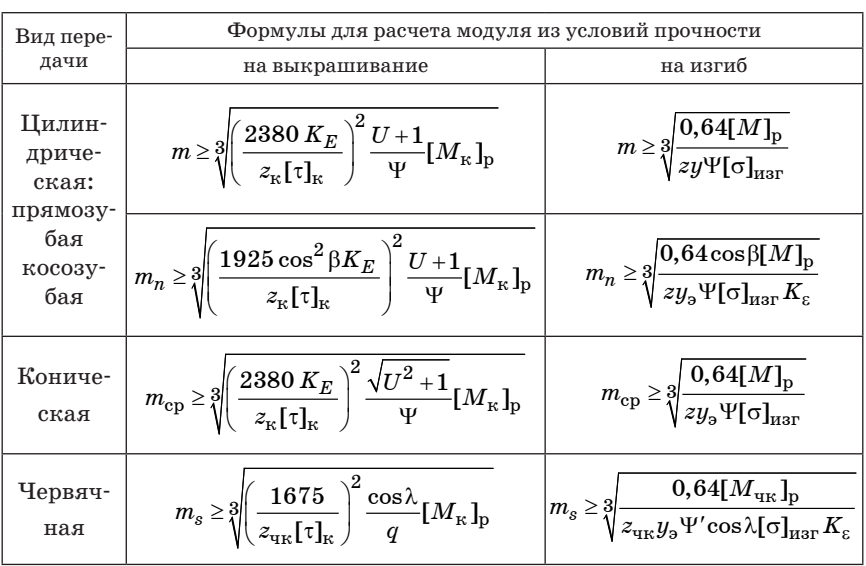

Формулы для расчета молуля передачи

Примечание.

 $M_{\kappa}$  – момент на колесе, Н·см;  $K_{\kappa,\kappa}$  – коэффициент концентрации нагрузки,  $K_{v}$  = 1,2 при симметричном расположении колеса относительно опор,  $K_{v=0} = 1.4$  при несимметричном его расположении;  $K_{\pi}$  – коэффициент динамической нагрузки,  $K_{\pi}$ =1,1;  $K_{\pi}$  – коэффициент режима работы (удары, вибрации),  $K_n = \hat{1} - 1, 1; K_n$ 

приведенный модуль упругости;  $E_{\text{m}}$ ,  $E_{\text{v}}$  – соответственно модули упругости материалов шестерни и колеса,  $H/cm^2$ ;  $[\sigma]_{mn}$ ,  $[\tau]_{\nu}$  – допускаемые напряжения материала,  $H/cM^2$ ;  $M_{\nu}$ ,  $z_{\nu}$ ,  $[\tau]_{\nu}$  – параметры колеса (индекс «*к»*); Ψ – относительная толщина колеса: для цилиндрического  $\Psi = 4-10$ , для конического  $\Psi = (1/5-1/7)z_{\text{m}}/\text{sin}\delta_{\text{m}}$ , для червячного Ψ=πγ*q /* 180°, где γ – половина угла охвата червяка,  $\gamma = 20-60^\circ$ ;  $K_c$  – коэффициент степени перекрытия,  $K_c = 1,2$  для косозубых колес,  $K_{\epsilon}=1,5$  для червячной передачи.

3. Задают значения параметров  $K_{K,H}$ ,  $K_{\pi}$ ,  $K_{\eta}$  и вычисляют расчетный момент [M]<sub>n</sub> на колесе и шестерне передачи по формуле

$$
[M]_{\rm p} \text{=} M_{\rm K,III} \, K_{\rm K,II} \, K_{\rm A} \, K_{\rm p}.
$$

4. Выбирают или вычисляют в соответствии с рекомендациями из примечания к табл. 5 относительную толщину колеса .

5. Рассчитывают значение модуля из условия контактной прочности (на выкрашивание). В формулу для расчета модуля на выкрашивание (см. табл. 5) подставляют значения параметров колеса.

6. Определяют коэффициент формы зуба у или у<sub>з</sub> по табл. 8 в зависимости от реального числа зубьев для прямозубой цилиндрической передачи и эквивалентного числа, рассчитываемого по формулам:

– для косозубой цилиндрической передачи

$$
z_{\rm a, koc} = z / \cos^3 \beta;
$$

– для червячной

$$
z_{\rm _{3.4K}}\rm{=}\,z_{\rm _{4K}}\,/\,cos^3\lambda;
$$

– для конической

$$
z_{\rm _{3. KOH}}\rm{=}{\it z\,/\,cos\delta}.
$$

7. Находят и сравнивают произведения [o]<sub>изг</sub>у для шестерни и колеса. Расчет модуля по условию прочности на изгиб выполняют для элемента, у которого это произведение оказывается меньшим, в формулу из табл. 5 подставляют значения параметров для этого элемента. Например:

$$
m = \sqrt[3]{\frac{0.64 \left[M_{\text{m}}\right]_p}{z_{\text{m}} y_{\text{m}} \psi \left[\sigma_{\text{m}}\right]_{\text{M3T}}}} \quad \text{npn} \left[\sigma_{\text{m}}\right]_{\text{M3T}} y_{\text{m}} < \left[\sigma_{\kappa}\right]_{\text{M3T}} y_{\kappa}.
$$

Применительно к червячной передаче расчет производят для червячного колеса. Для косозубой цилиндрической и червячной передач при расчете учитывают коэффициент степени перекрытия  $K_F$ , приведенный в примечании к табл. 5.

Таблица 6

Параметры редуктора

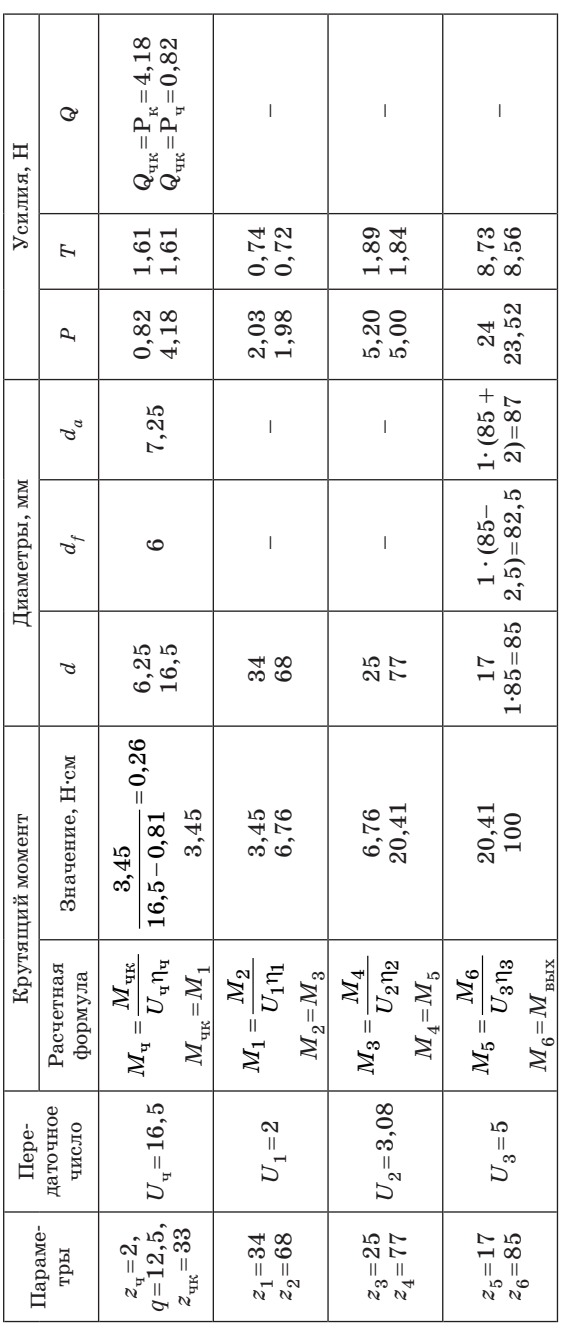

Примечание.

Показаны результаты расчета редуктора из варианта 10 схемы (рис. 3) для исходных данных из примера 3.

Ширина зубчатых колес: для цилиндрических -  $b = mY = 1 \cdot 6 = -6$  мм, для червячного -  $Y = \pi y q / 180^{\circ}$  $=$ ү $q/57$ =50 $\cdot$ 12,5/57=11, $b$ = $m$ Ч=0,5 $\cdot$ 1=5,5 мм, для червяка  $b$ =0,7 $l_{\rm q}$ =0,7 $\cdot$ 7,25=5,08 мм.

Таблица 7

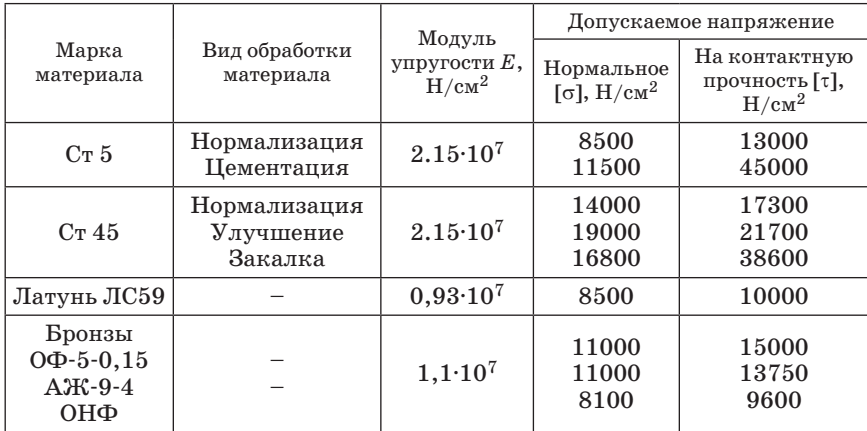

#### Характеристики материалов

Таблица 8

Значения коэффициента формы зуба  $y$ 

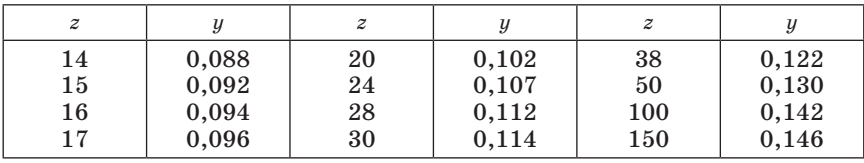

8. Из лвух значений молуля, определенных согласно условию прочности, выбирают большее и округляют до ближайшего большего стандартного значения по ГОСТ 9563-60 «Основные нормы взаимозаменяемости. Колеса зубчатые. Молули».

В соосных редукторах из-за трудности изготовления блоков колес малых размеров рекомендуется использовать значения модуля, превышающие 0.5 мм.

9. Расчет геометрических размеров колес производят по формулам из табл. 4, значения диаметров записывают в графы 5-7 табл. 6. Ширина зубчатых колес, приведена в примечании к табл. 6.

Пример 4. Определяют модуль цилиндрических колес редуктора, рассмотренного в примере 3, при  $M_{\text{\tiny{RMX}}}$ =100 Н $\cdot$ см.

Расчет выполняют для наиболее нагруженной выходной ступени с параметрами  $M_v = 100$  Н·см,  $M_w = 20,41$  Н · см,  $z_v = 85$ ,  $z_w = 17$ ,  $U=5$  (см. табл. 6).

Выбирают материалы согласно табл. 9.

Характеристики материалов зубчатых колес

| Элемент  | Материал       | $E$ , $H/cm2$     | $\left[\sigma\right]_{\text{max}}$ , $\rm{H/cm^2}$ | $[\![\tau]\!]_\kappa,$ $\mathrm{H}/\mathrm{cm}^2$ |
|----------|----------------|-------------------|----------------------------------------------------|---------------------------------------------------|
| Шестерня | Cr 40X         | $2.15 \cdot 10^7$ | $1.5 \cdot 10^4$                                   | $1,73\cdot 10^4$                                  |
| Колесо   | $Bp$ OH $\Phi$ | $1,1\cdot 10^7$   | $8.1 \cdot 10^3$                                   | $9.6 \cdot 10^3$                                  |

По формулам из примечания к табл. 5 находят

$$
K_E = \sqrt{\frac{2 \cdot 2{,}15 \cdot 10^7 \cdot 1{,}1 \cdot 10^7}{(2{,}15 \cdot 1{,}1) \cdot 10^7 \cdot 2{,}15 \cdot 10^7}} = 0.82.
$$

Принимают  $K_{K,H}$ =1,4,  $K_{\pi}$ =1,1,  $K_{\eta}$ =1 и вычислим расчетные моменты по формулам из примечания к табл. 5:

$$
[M_{\kappa}]_{\text{p}} = 100 \cdot 1, 4 \cdot 1, 1 \cdot 1 = 154 \text{ H}\cdot\text{cm},
$$

$$
\left[M_{\mathrm{III}}\right]_p = \frac{\left[\frac{M_{\mathrm{K}}}{D}\right]_p}{U_{\mathrm{III},\mathrm{K}}\eta_{\mathrm{III},\mathrm{K}}} = 31,43 \mathrm{H}\cdot\mathrm{cm}.
$$

Пусть  $\Psi$ =6.

Значение модуля из условия контактной прочности составляет

$$
m \ge \sqrt[3]{\left(\frac{2380 \ K_E}{z_{\text{R}}[\tau]_{\text{K}}}\right)^2 \frac{U+1}{\Psi} [M_{\text{R}}]_{\text{p}}} =
$$

$$
= \sqrt[3]{\left(\frac{2380 \cdot 0.82}{85 \cdot 9600}\right)^2 \cdot \frac{5+1}{6} \cdot [154] = 0.096 \text{ cm} = 0.96 \text{ mm}}.
$$

Определяют по табл. 8 коэффициент формы зуба у:

$$
{y}_{_{\mathrm{III}}}{\rm{ = }}0,096, \,{y}_{_{\mathrm{K}}} {\rm{ = }}0,136.
$$

Прочность на изгиб проверяют для элемента с меньшим значением произведения  $\lceil \sigma \rceil$ у (в рассматриваемом случае - колеса):

$$
\begin{aligned} \left[\sigma_{\text{m}}\right]_{\text{max}} y_{\text{m}} &= 1, 5 \cdot 10^4 \cdot 0,096 = 1,44 \cdot 10^3 \,\text{H/cm}^2, \\ \left[\sigma_{\text{K}}\right]_{\text{max}} y_{\text{K}} &= 8,1 \cdot 10^3 \cdot 0,136 = 1,10 \cdot 10^3 \,\text{H/cm}^2. \end{aligned}
$$

Значение модуля из условия прочности на изгиб составляет

$$
m \geq \sqrt[3]{\frac{0.64 \left[M_{\kappa}\right]_p}{z_{\kappa} y_{\kappa} \sqrt[n]{[\sigma_{\kappa}]}_{\kappa} j_{\kappa}^{\dagger}}} = \sqrt[3]{\frac{0.64 \cdot 154}{85 \cdot 1100 \cdot 6}} = 0.056 \text{ cm} = 0.56 \text{ mm}.
$$

Выбирают большее значение модуля *m*=0,96 мм и принимают ближайшее большее стандартное значение *m*=1 мм.

# **5. РАСЧЕТ ВАЛОВ (ОСЕЙ)**

Расчет валов (осей) заключается в определении диаметра из условия прочности. Оси в отличие от валов не передают крутящий момент. В предложенных заданиях оси могут применяться в соосных редукторах.

Расчет выполняют для двух валов выходной ступени редуктора по вариантам 1, 3, 4, 6–10 кинематической схемы, для выходного вала и второго вала – от входа согласно вариантам 2 и 5.

# **5.1. Составление компоновочной схемы**

Компоновочная схема представляет собой эскизный упрощенный вариант конструкции. При составлении схемы должны быть продуманы и решены следующие вопросы: выбор конструкции, способа крепления и осевой фиксации зубчатых колес, расположение двигателя, форма редуктора. Рекомендуемые в приборостроении конструкции зубчатых колес и способы их крепления приведены в табл. 10.

Осевое фиксирование колес вводят для обеспечения надежного зацепления при любом положении редуктора в пространстве. Необходимо учитывать размеры двигателя, так как в приборных редукторах двигатель является элементом с наибольшими габаритами и массой. Рекомендуемая для авиационных приборов форма – цилиндр или прямоугольный параллелепипед предпочтительно с квадратным основанием. Эту форму желательно сохранить и для редукторов, хотя данное требование не является обязательным.

Компоновочную схему составляют в такой последовательности:

1. На плоскости, перпендикулярной осям вращения цилиндрических колес, изображают зацепление в масштабе 2:1, расположив центры вращения колес на одной линии (рис. 7, *а*, 8, *а*). Показывают только делительные окружности.

2. Указывают контуры двигателя (линия *1*).

3. Задают форму редуктора расположением входного и выходного валов и размещают колеса так, чтобы фланец двигателя вписывался в контуры редуктора или имел выступ не более 1/5 площади фланца. Объем редуктора должен быть максимально заполнен (рис. 7, *в, г*, 8, *б*). При создании изображения обращают внимание

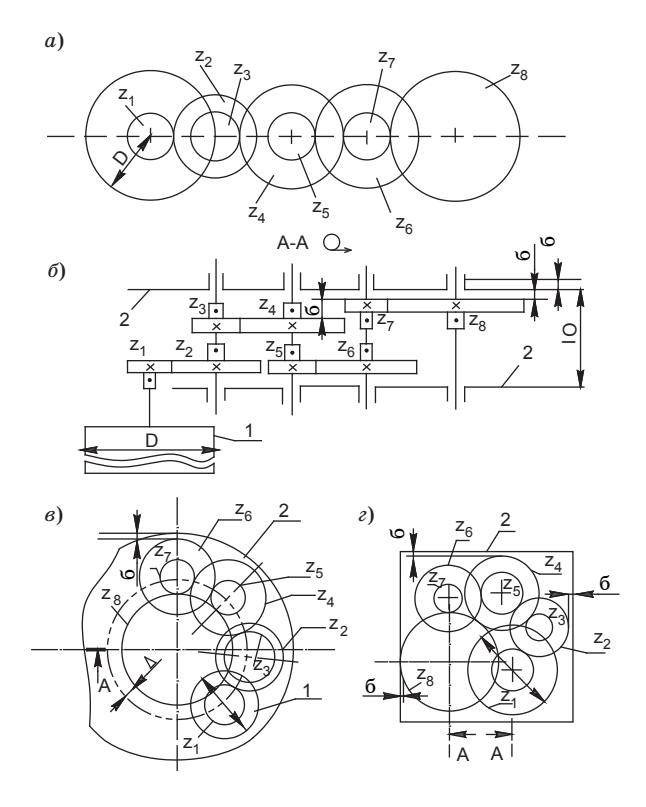

Рис. 6. Компоновочная схема редуктора  $(\epsilon$ ариант 1)

на то, чтобы валы (центры колес) не пересекали другие колеса и отстояли от них не менее, чем на  $\Delta = 5 - 10$ мм, меньшее расстояние допустимо при  $m \leq 0.5$  мм. Фланец двигателя может перекрывать несколько колес и их осей.

4. Выбирают конструкцию, способ крепления и осевой фиксации колес (табл. 10), и в масштабе 2:1 упрощенно изображают расположение колес вдоль осей вращения на развертке редуктора  $A-A$ . Цилиндрические колеса изображают в виде прямоугольников с размерами d и b. Для облегчения сборки ширину шестерни увеличивают на 1-2 мм. В редукторах с модулем  $m \le 0.5$  мм ширина шестерни, изготовленной вместе с валом, может быть увеличена таким образом, чтобы создать упор для колес и обеспечить крепление колес согласно п. 4-6 из табл. 10.

*Таблица 10*

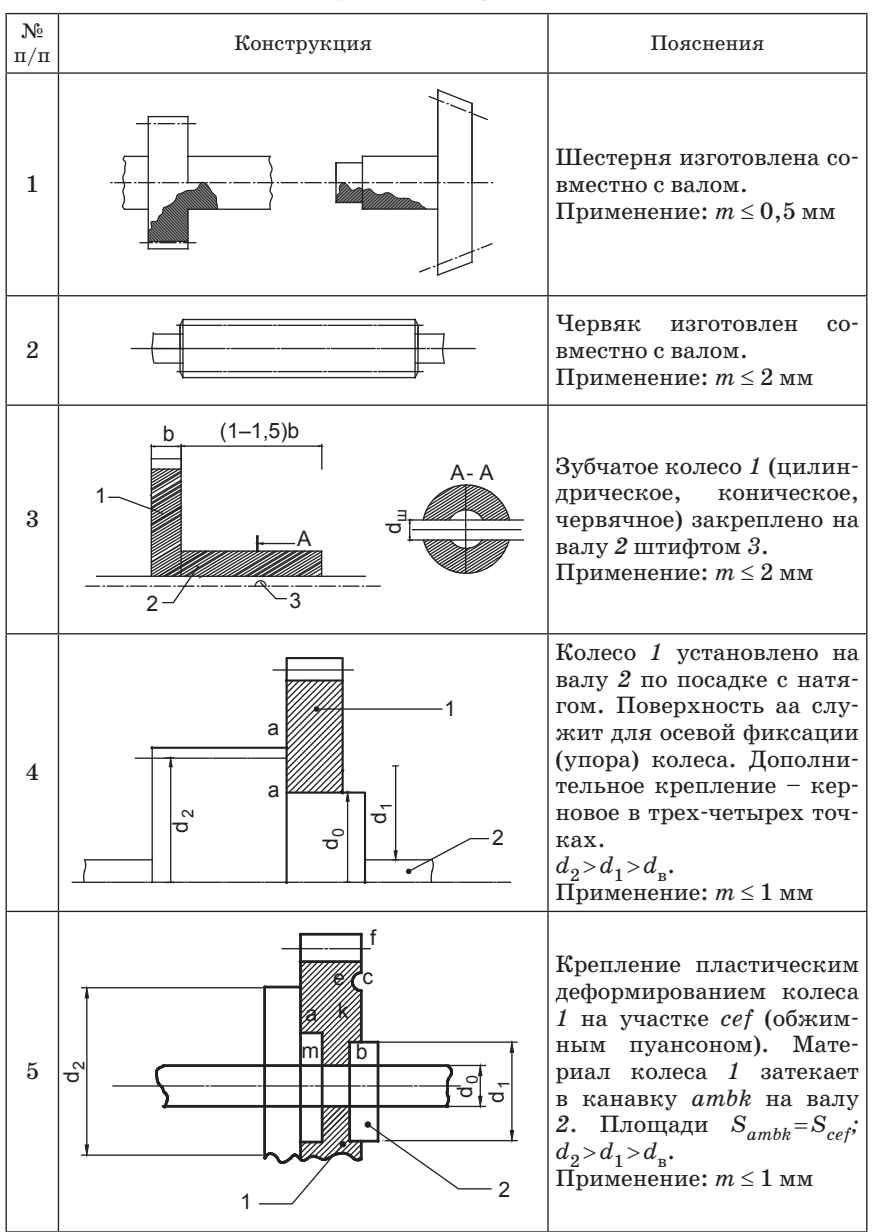

### **Способы крепления зубчатых колес**

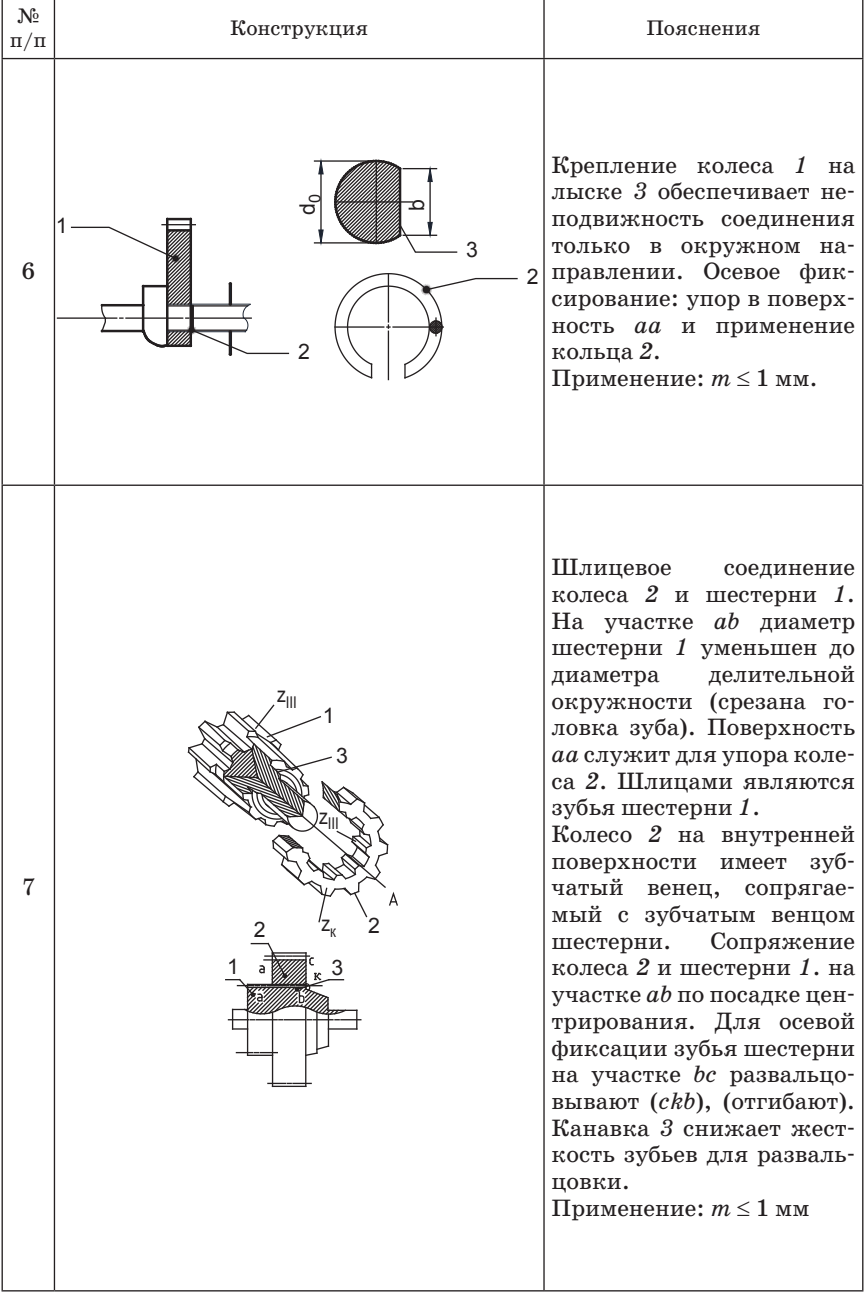

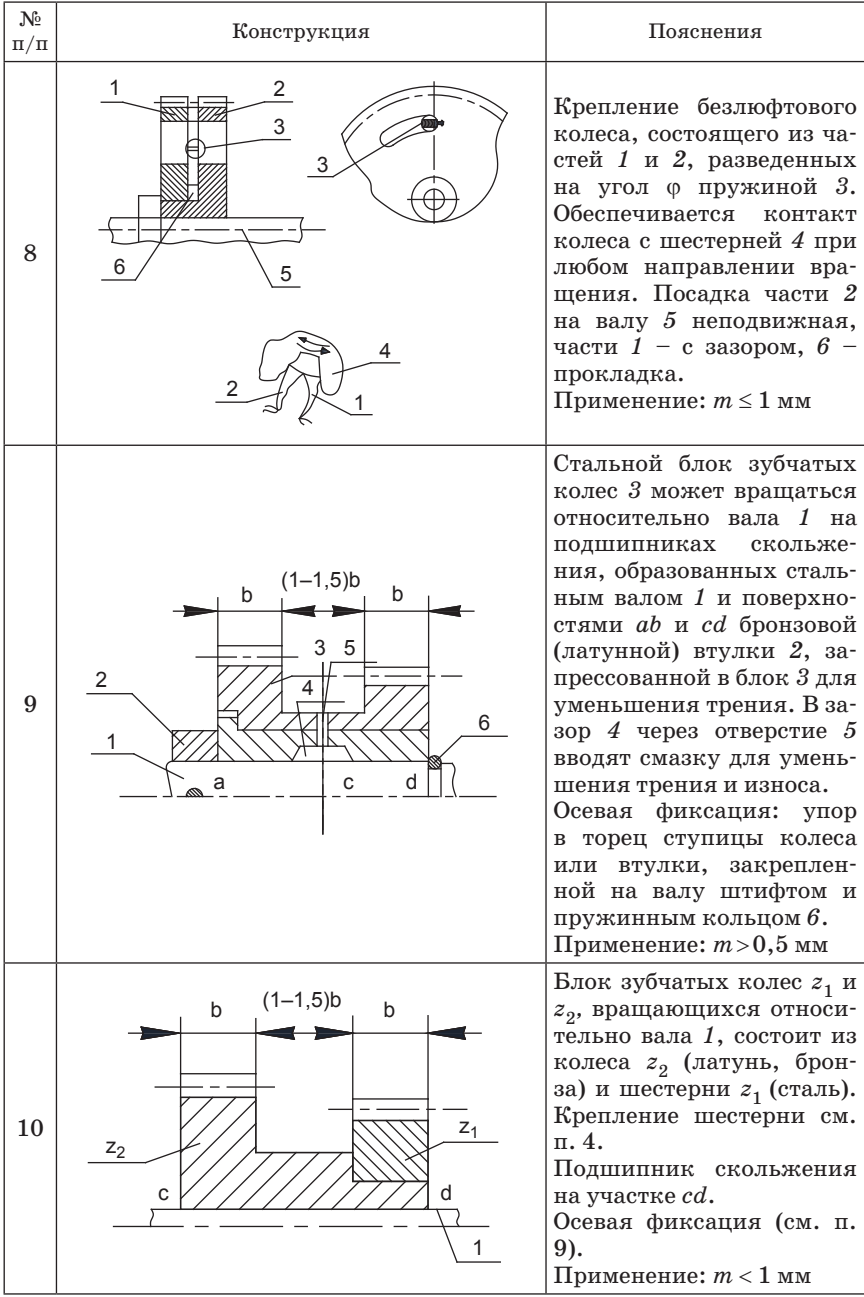

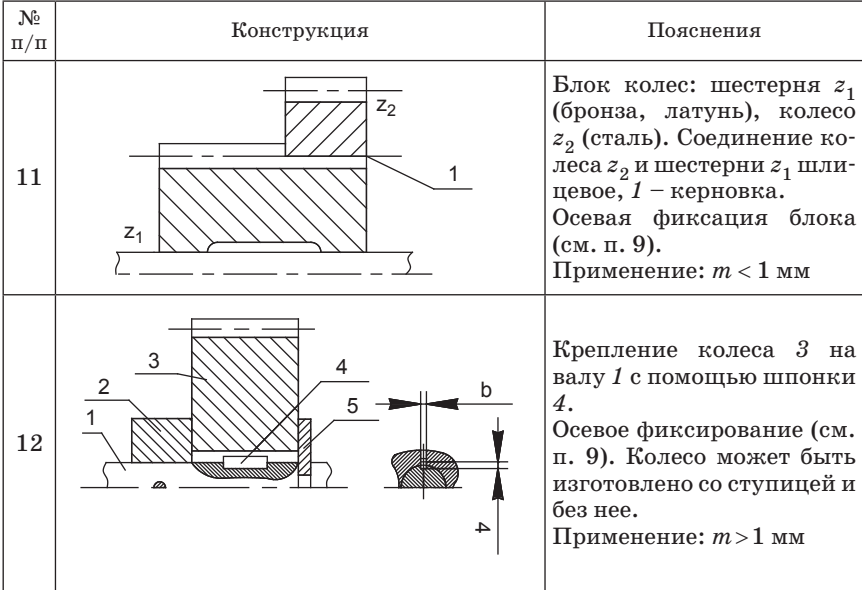

При построении обращают внимание на то, чтобы зубчатые колеса, окружности которых пересекаются (см. рис. 6, *в, г*, 7, *б*), располагались на разных уровнях по высоте – это условие сборки редуктора. Например, для редуктора (рис. 6, *в*) колесо  $z_3$  должно быть смещено по высоте относительно колес  $z_1 - z_6$  (см. рис. 6, 6). В редукторе (рис. 7, 6) червяк  $z_{\rm u}$  и колеса  $z_{\rm u}$  и  $z_{\rm 4}$  должны находиться на разных уровнях (рис. 7, *в*). Расстояние между поверхностями колес разных уровней должно превышать  $\delta$ =2–3 мм.

Способы размещения червячного колеса в редукторах для вариантов 4 и 9 схемы показаны на рис. 8. Вариант кинематической схемы на рис. 8, *а* осуществим при выполнении условия

$$
\left[\frac{m_s(d_{\rm q}+b_{\rm q_K})}{2+C}\right] \leq \frac{mz_0}{2},
$$

где *С*=6–10 мм. В варианте схемы на рис. 8, *б* может быть реализовано большее передаточное число  $U_{\text{un}}$ . Возможны и другие ее варианты (рис. 8, *в*).

Компоновка редуктора с конической передачей показана на рис. 9.

Расположение элементов кинематической схемы на рис. 9, *в* рекомендуется для варианта 7 при передаточном числе конической передачи  $U_{\text{row}}$  < 2, а также для варианта 6 этой схемы при боль-

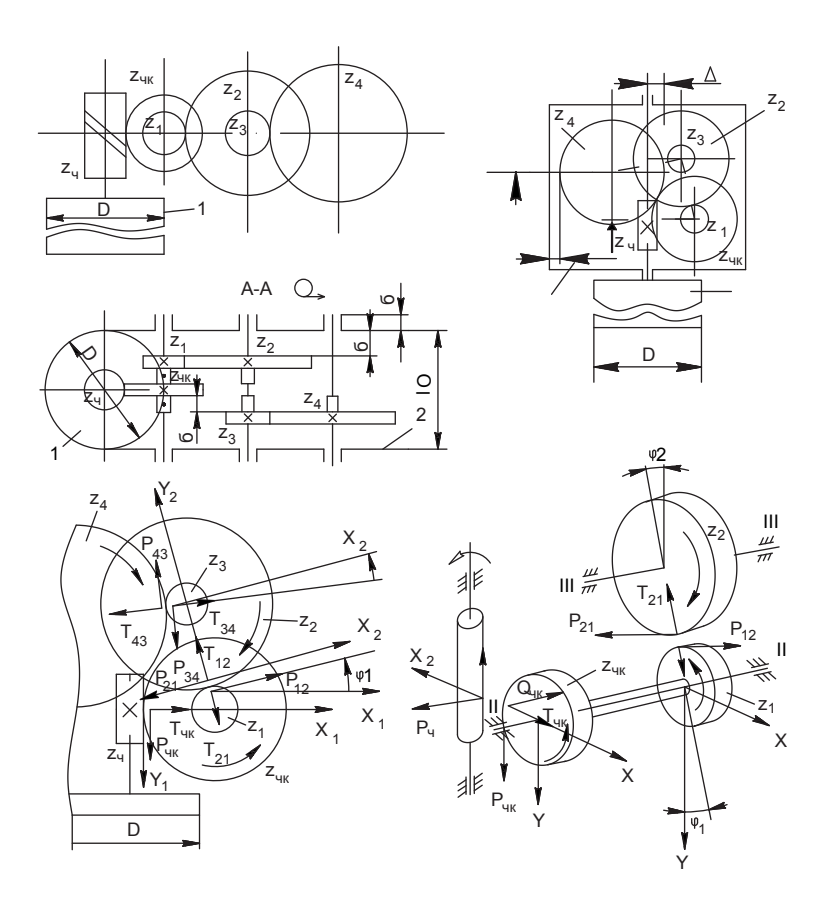

*Рис. 7. Компоновочная схема редуктора (вариант 5)*

шом диаметре двигателя D (без ограничения  $U_{\text{koh}}$ ). Для реализации  $U_{\text{KOH}} > 2$  можно применить вариант схемы на рис. 9, *б*.

Для вариантов 2, 5, 7, 10 компоновочной схемы длина валов цилиндрических передач должна быть соизмерима с диаметром *D* двигателя. Длина валов червяка и конического колеса в схемах на рис. 9, *в* и 10, *б* может быть меньше размера  $L_0$  (см. рис. 7, *б*, 8, *в*, 10, *а*).

Компоновочную схему используют для определения длины валов и положения сечений приложения нагрузки при их расчете. При определении длины валов следует учитывать рекомендации по конструированию: расстояние от поверхностей вращающихся элементов (колесо и др.) до неподвижной внутренней поверхности

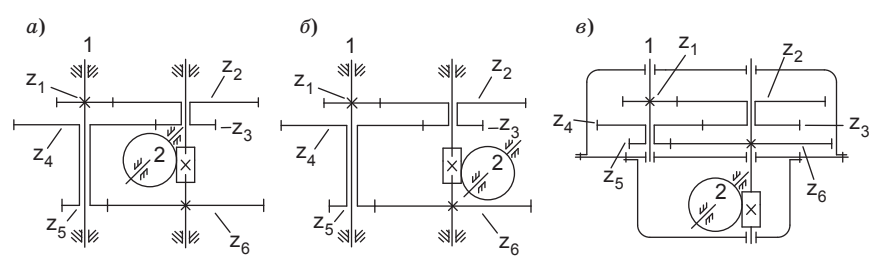

Рис. 8. Схемы редукторов с червячной передачей

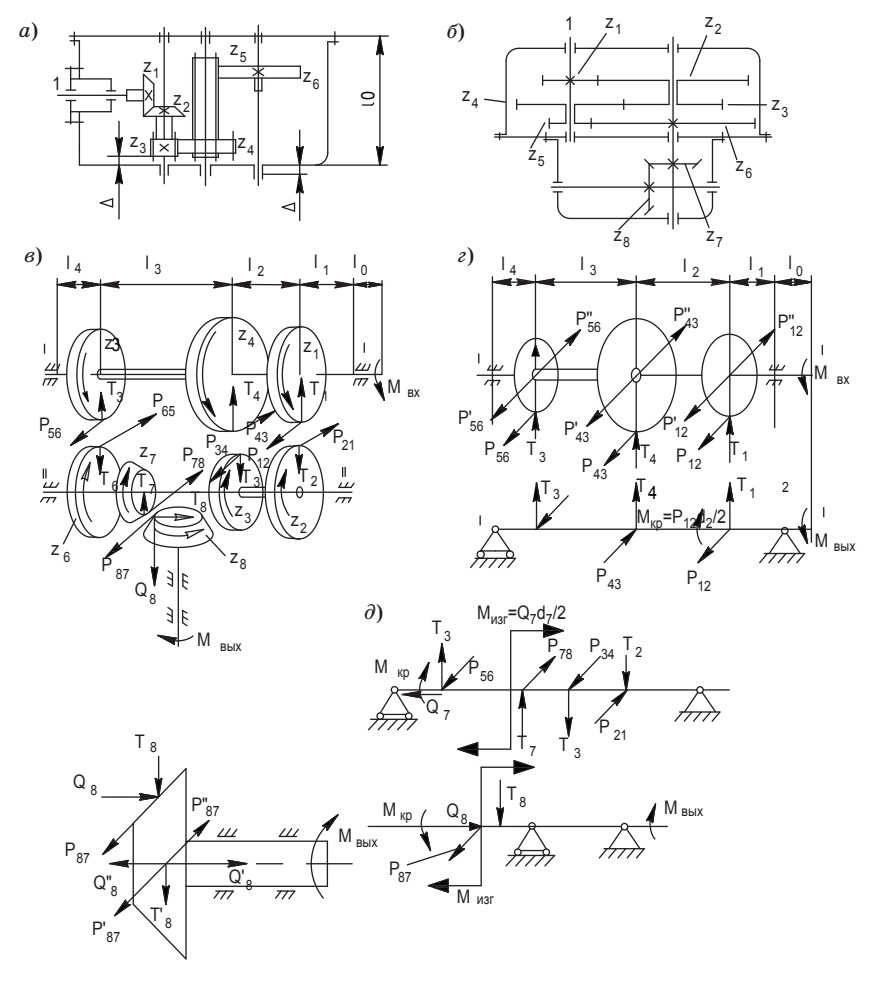

Рис. 9. Схемы редукторов с конической передачей

корпуса, крышки (линия 2) должно быть не менее  $\delta = 2-3$  мм, примерно на такую же величину относительно внутренней поверхности корпуса и крышки, среднее сечение подшипника смещено в направлении внешней поверхности корпуса.

Таким образом, расстояние между опорами

$$
L = L_0 + 2\delta
$$

где  $L_0$  – размер по чертежу на рис. 7, 6, 8, в, 10, а.

Используя схемы компоновки, составляют расчетные схемы валов, на которых указывают размеры  $l_1, l_2, ...,$  определяющие положение средних сечений колес и точки приложения усилий (рис. 9, г).

### 5.2. Расчет усилий в зацеплениях зубчатых колес

Расчет усилий в зацеплениях зубчатых колес производится по формулам из таблицы 10.

Таблица 11

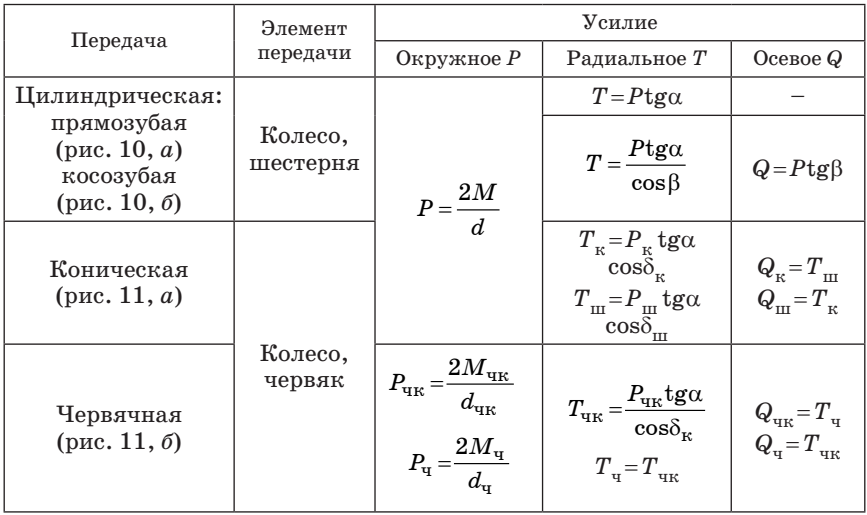

Усилия в передачах

Примечание. Усилия Р. Т. Q - составляющие нормального усилия в зацеплении зубчатых колес. Окружное усилие Р направлено по касательной к делительной окружности по ходу движения для ведомого колеса и против – для ведущего. Радиальное усилие  $T$  направлено к центру колеса, осевое  $Q$  – вдоль оси;  $\alpha$  – стандартный угол зацепления,  $\alpha = 20^{\circ}$ , углы  $\delta_{\pi}$ ,  $\delta_{\nu}$ ,  $\beta$  (см. примечание к табл. 4).

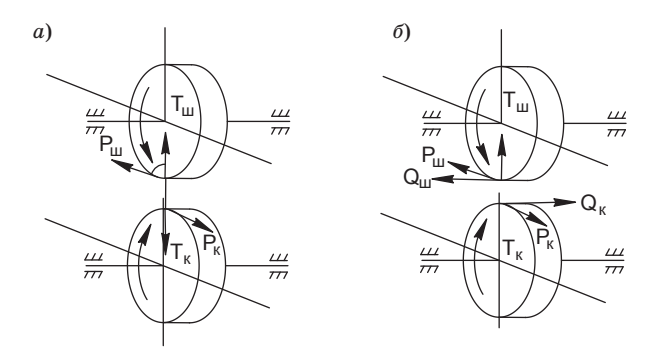

Рис. 10. Усилия в цилиндрических передачах

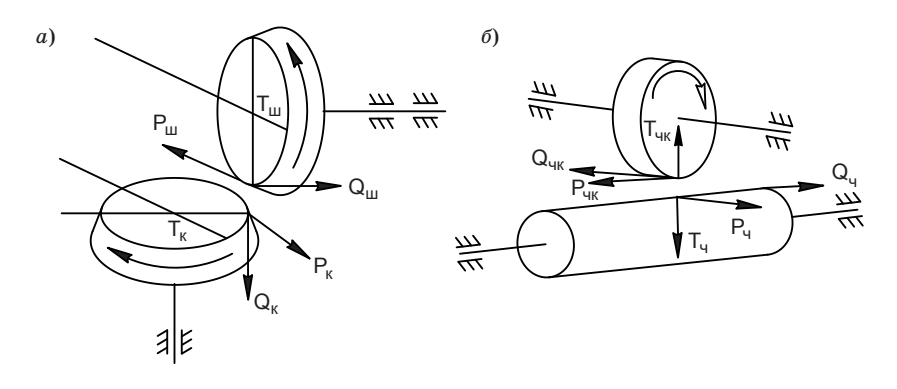

Рис. 11. Усилия в конической (а) и червячной (б) передачах

Окружные и радиальные усилия цилиндрических и конических передач редукторов обозначают двумя подстрочными индексами: первый соответствует номеру колеса, второй - номеру сопряженного колеса, например,  $P_{1,2}$ ,  $T_{1,2}$  - соответственно окружное и радиальное усилие, действующее на первое колесо в результате зацепления его со вторым (см. рис. 7,  $\epsilon$ ,  $\partial$ , 9,  $\theta$ ).

Расчет усилий производят для всех колес редуктора с учетом значений их крутящих моментов и диаметров, указанных в табл. 6, расчетные значения усилий записывают в ту же таблицу. Для одной ступени редуктора усилия  $P$  и  $T$  колеса должны быть меньше усилия шестерни на величину КПД (n):

$$
P_{_{\rm K}}/P_{_{\rm III}}{=}\eta.
$$

### **5.3. Составление расчетной схемы вала**

На расчетной схеме должны быть указаны тип опор, расстояние между ними, колеса, закрепленные на валу, их размеры и положение точки приложения сил, их величина и направление. Подшипники скольжения и шарикоподшипники должны соответствовать шарнирному опиранию валов. В реальных конструкциях обычно одна из двух опор вала является шарнирно неподвижной, вторая опора – шарнирно подвижной. Подвижность второй опоры в осевом направлении предотвращает заклинивание при температурном удлинении вала. Точки приложения сил и их направление определяют с учетом указанного на компоновочной схеме расположения валов.

Полезно представить зацепление в аксонометрии, но обязательно с сохранением относительного положения валов (не по развертке редуктора) (см., например, рис. 7, *г* и 9, *в*). Направление вращения и силы указывают от входа к выходу редуктора. Так как зацепление колес внешнее, колеса, находящиеся в зацеплении, вращаются в разных направлениях. Вращение ведомого колеса создается окружной силой, действующей на это колесо, поэтому направление этой силы совпадает с направлением вращения колеса. Для ведущего колеса окружная сила действует против движения. При составлении расчетной схемы рекомендуется ввести прямоугольную систему координат ОХY и ориентировать ее оси в направлении действия сил одного из колес, закрепленных на валу (см. рис. 7, *г, д*; 12, *б*).

Силы, действующие на зубчатые колеса, при исследовании прочности вала необходимо привести к центру тяжести вала. Радиальные усилия проходят через центр вала, поэтому их переносят по линии действия, для приведения окружных и осевых усилий (см. рис. 7, *г*, 12, *б*) в центре тяжести вала на оси прикладывают две равные и противоположно направленные силы, отмеченные штрихами, по модулю равные, соответственно, окружному и осевому усилию.

Силы *Р* и  $P$ » создают крутящий момент  $M_{\text{max}} = Pd/2$ , осевые усилия  $Q$  и  $Q$ » – изгибающий момент  $M_{\text{max}}=Qd/2$ . Силы, приведенные к центру тяжести вала и направленные под углом к выбранной системе координат, представляют в виде проекции на эти оси:

$$
F_x = \pm T \sin \varphi \pm P \cos \varphi, F_y = \pm T \cos \varphi \pm P \sin \varphi
$$

(рис. 12, *б*), где ϕ – угол, определяемый по компоновочной схеме. В пояснительной записке приводят компоновочную схему. Усилия показывают на схеме, представленной в виде одной, двух проекций, или аксонометрическом ее изображении.

Приведение сил к центру тяжести вала позволяет представить его расчетную схему в виде балки с шарнирным опиранием, нагруженной силами, действующими в плоскостях ОХZ и ОҮZ, а также крутящими и изгибающими моментами (см. эпюры рис. 10,  $\ell$ , 13). Силы и изгибающий момент приложены в средних сечениях колес. Крутящий момент передается на вал в точке крепления колеса к валу.

#### $5.4$  Pacuer Bana

Расчет вала на прочность выполняют в соответствии с составленной расчетной схемой. Так как силы приведены к двум взаимно перпендикулярным плоскостям, в этих плоскостях исследуют плоский изгиб и кручение вала. Определяют участки с однотипной деформацией. Например, для схемы на рис. 9, г вал 1 испытывает кручение на участке  $l_0$ , изгиб – на участках  $l_0$ ,  $l_3$ ,  $l_4$  и изгиб и кручение – на участке  $l_1$ . Диаметр вала  $d_{\rm R}$  на отдельных участках определяют с учетом напряженного состояния из условий прочности:

- при кручении

$$
\tau = \frac{M_{\rm KP}}{W_p} = \frac{M_{\rm KP}}{0.2d_{\rm B}^3} \leq [\tau],
$$
\n
$$
d_{\rm B} \geq \sqrt[3]{\frac{M_{\rm KP}}{0.2[\tau]}},
$$
\n(18)

- при изгибе

$$
\sigma_{\text{H3F}} = \frac{M_{\text{H3F}}}{W_0} = \frac{M_{\text{H3F}}}{0, 1d_{\text{B}}^3} \leq [\sigma_{-1}],
$$
\n
$$
d_{\text{B}} \geq \sqrt[3]{\frac{M_{\text{H3F}}}{0, 1[\sigma_{-1}]}},
$$
\n(19)

- при изгибе и растяжении (сжатии)

$$
\sigma = \sigma_{\rm p} + \sigma_{\rm nsr} = \frac{4Q}{\pi d_{\rm B}^2} + \frac{M_{\rm nsr}}{0.1 d_{\rm B}^3} \leq [\sigma_{-1}],
$$
 (20)

– при совместном действии изгиба и кручения по гипотезе прочности

$$
\sigma_{\text{OKB}} = \sqrt{\sigma^2 + 4\tau^2} \leq [\sigma_{-1}],
$$
  

$$
M_{\text{np}} = \sqrt{M_x^2 + M_y^2 + M_{\text{kp}}^2},
$$
 (21)

$$
d_{\rm B} \ge \frac{3}{\sqrt[3]{\frac{M_{\rm np}}{0, 1[\sigma_{-1}]}}},\tag{22}
$$

где *M<sub>x</sub>*, *M<sub>y</sub>* – изгибающие моменты в опасном сечении в двух перпендикулярных плоскостях;  $M_{\text{m}}$  – приведенный момент;  $W_p$ ,  $W_0$  – полярный и экваториальный моменты сопротивления сечения соответственно; [τ] – допустимое напряжение на кручение,  $[\tau]=0,5[\sigma_{-1}]$  (см. табл. 7);  $[\sigma_{-1}]$  – предел выносливости при симметричном цикле, для сталей Ст5, Ст45 и Ст40Х принимает значения [σ–1]=6000*–*8000; 7000*–*9000; 7500*–*10000 Н/см2 соответственно.

На рис. 8, *д* и 10, *в*, а также в табл. 11 упрощенно изображают силы не в среднем, а в крайнем сечении.

При совместном действии изгиба, кручения и растяжения (сжатия) диаметр  $d_e$  определяют сначала без учета растяжения по формуле (22), затем увеличивают расчетное значение в  $1,1-1,2$  раза, вычисляют для этого значения напряжения τ и σ в соответствии с формулами (18), (19) и проверяют условие прочности (20). Если условие прочности не выполняется, увеличивают диаметр вала.

Наибольший диаметр  $d_{\text{B}}$  получают на участке совместного действия изгиба и кручения. При длине вала *l* ≤ 100 мм этот диаметр может быть принят для участка вала между опорами. На консольном участке выходного вала диаметр уменьшают для посадки подшипника так, чтобы выполнялось условие (18).

Порядок расчета вала:

1. Изображают расчетные схемы вала в двух взаимно перпендикулярных плоскостях (см. рис. 12). Исследование проводят последовательно для каждой схемы.

2. Вычисляют из условий равновесия реакции опор. Например, условия  $\sum M_A=0$ ,  $\sum M_B=0$  используют для расчета реакций, а условия Σ*Y*=0, Σ*X*=0 – для проверки правильности вычислений. Проверка обязательна, так как реакции являются силами, нагружающими вал.

3. Определяют участки с однотипным нагружением, находят внутренние силовые факторы – поперечные силы *Q* и изгибающие моменты  $M_{\text{max}}$ , строят эпюры  $Q$  и  $M_{\text{max}}$ .

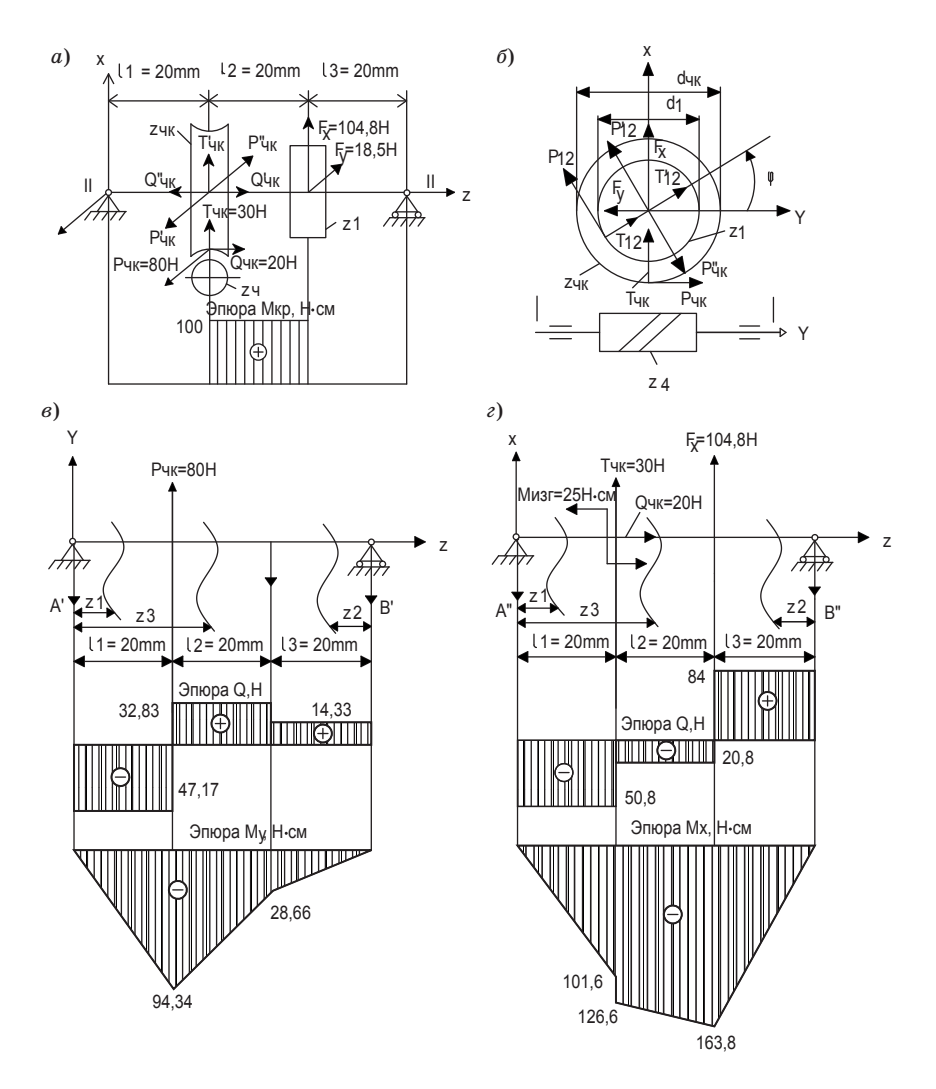

Рис. 12. Схемы к расчету вала

4. Вычисляют по формуле (22) наибольший приведенный момент  $M_{\text{m}}$ , соответствующий опасному сечению, и рассчитывают диаметр вала  $d_{\rm B}$ . Расчетное значение диаметра округляют до большего стандартного значения, выбранного из рядов нормальных линейных размеров: 1; 1,2; 1,6; 2; 3; 3,5; 4; 4,5; 5; 6; 7; 8; 9; 10, ... мм.

Пример 5. Определить диаметр вала II - II (см. рис. 7,  $\partial$ ) при  $P_{12}=100$ ,  $T_{12}=36,4$ ,  $P_{\text{tr}}=80$ ,  $T_{\text{tr}}=30$ ,  $Q_{\text{tr}}=20$ H,  $d_1=20$ ,  $D_{\text{tr}}=25$ ,  $l_1 = l_2 = l_3 = 20$  MM,  $\varphi = 30^\circ$ .

Изображают схему действия сил в двух проекциях (см. рис. 13,  $a, \delta$ ) и приводят силы к центру тяжести вала (отмечены штрихами).

Силы  $P_{\text{uv}}$  и  $P_{\text{uv}}$ "  $P_{12}$  и  $P_{12}$ " создают крутящие моменты

$$
M_{\text{kp}} = P_{\text{qR}} d_{\text{qR}} / 2 = 80 \cdot 2,5 / 2 = 100 \text{ H cm};
$$
  

$$
M_{\text{kp2}} = P_{12} d_1 / 2 = 100 \cdot 2 / 2 = 100 \text{ H cm}.
$$

Они скручивают вал на исследуемом участке. Эпюра М<sub>ир</sub> приведена на рис.  $13, \alpha$ .

Силы  $Q_{\text{WK}}$  и  $Q_{\text{WK}}$  создают сосредоточенный изгибающий момент (см. рис. 12,  $\partial$ ).

$$
M_{\text{H3P}} = Q_{\text{H} \text{K}} d_{\text{H} \text{K}} / 2 = 20 \times 2,5 / 2 = 25 \text{ H} \cdot \text{cm}
$$

Силы  $P_{12}$ ' и  $T_{12}$ ' проектируют на оси системы координат ОХҮ (см. рис. 6,  $\delta$ ).

$$
F_x = P_{12}'\cos\varphi + T_{12}'\sin\varphi = 100\cos 30^\circ + 36,4\sin 30^\circ = 104,8 \text{ H},
$$
  

$$
F_y = P_{12}'\sin\varphi - T_{12}'\cos\varphi = 100\sin 30^\circ - 36,4\cos 30^\circ = 185 \text{ H}.
$$

Рассмотрев изгиб вала в плоскостях ОХZ и ОҮZ, соответствующие расчетные схемы представлены на рис. 12 г. д (в обозначении сил штрихи опущены).

Определить реакции А', и В', из условия равновесия. Для плоскости ОХZ (рис. 13, г)

$$
\Sigma M_A = P_{\text{trk}} l_1 - F_y (l_1 + l_2) - B'(l_1 + l_2 + l_3) = 0;
$$

$$
B' = \frac{P_{\text{tr}}l_1 - F_y(l_1 + l_2)}{l_1 + l_2 + l_3} = \frac{80 \cdot 2 - 18, 5 \cdot (2 + 2)}{2 + 2 + 2} = 14,33 \text{ H}.
$$
  

$$
\Sigma M_B = A(l_1 + l_2 + l_3) - P_{\text{tr}}(l_1 + l_2) + F_y l_3 = 0,
$$
  

$$
A' = \frac{P_{\text{tr}}(l_1 + l_2) - F_y}{l_1 + l_2 + l_3} = \frac{80 \cdot (2 + 2) - 18, 5 \cdot 2}{2 \cdot 3} = 47,17 \text{ H}.
$$

Проверка:

$$
\Sigma X = P_{\text{H}K} - A' - B' - F_y = 80 - 47,17 - 14,33 - 18,5 = 0.
$$

Для плоскости ОҮZ (рис. 13,  $\partial$ )

$$
\Sigma M_{A} = M_{\text{H3F}} + T_{\text{qK}} l_{1} + F_{x} (l_{1} + l_{2}) - B'' (l_{1} + l_{2} + l_{3}) = 0,
$$
  
\n
$$
B'' = \frac{M_{\text{H3F}} + T_{\text{qK}} l_{1} + F_{x} (l_{1} + l_{2})}{l_{1} + l_{2} + l_{3}} = \frac{25 + 30 \cdot 2 + 104, 8 \cdot 2 + 2}{2 \cdot 3} = 84 \text{ H},
$$
  
\n
$$
\Sigma M_{B} = A'' (l_{1} + l_{2} + l_{3}) + M_{\text{H3F}} - T_{\text{qK}} (l_{1} + l_{2}) - F_{x} l_{3} = 0,
$$
  
\n
$$
A'' = \frac{T_{\text{qK}} (l_{1} + l_{2}) + F_{x} l_{3} - M_{\text{H3F}}}{l_{1} + l_{2} + l_{3}} = 50,8 \text{ H}.
$$

Проверка:

$$
\Sigma Y = T_{\text{H}x} + F_x - A'' - B'' = 30 + 104,8 - 84 - 50,8 = 0.
$$

Используя метод сечений, определяя п внутренние силы (табл. 12).

По данным табл. 1 строят эпюры Q и  $M_{\text{max}}$  (см. рис. 13) и определяют опасное сечение:

$$
- \text{ Nm } z_1 = l_1
$$
\n
$$
M_{\text{m}} = \sqrt{M_{x1}^2 + M_{y1}^2} = \sqrt{101.6^2 + 94.34^2} = 138.65 \text{ H} \cdot \text{cm},
$$
\n
$$
- \text{ Nm } z_2 = l_3
$$
\n
$$
M_{\text{m}} = \sqrt{168^2 + 28.66^2} = 170.43 \text{ H} \cdot \text{cm}.
$$

Так как  $M_{\text{max2}} > M_{\text{max1}}$ , опасное сечение имеет координату  $z_3 = l_3$ . В этом сечении вал изгибается и скручивается. По формуле (21) определяют

$$
M_{\text{np}} = \sqrt{170,43^2 + 100^2} = 197,6 \text{ H} \cdot \text{cm}
$$

и, принимая  $\lbrack \sigma_{-1} \rbrack = 10^4 \text{ H/cm}^2$ , согласно выражению (22) находят диаметр вала

$$
d_{\rm B} \ge \sqrt[3]{\frac{M_{\rm np}}{0,1\,[\sigma_{-1}]}}= \sqrt[3]{\frac{197,6}{0,1\cdot 10^4}}=0,582\,\rm cm.
$$

Можно принять  $d_{\rm p} = 6$  мм.

Пример 6. Определить диаметр вала II (рис. 13) для следующих исходных данных:  $l_1 = 14$ ,  $l_2 = 68$ ,  $l_3 = 32$  мм,  $P_{0.12} = 26,67$ ,  $P_{0.43} = 66,67$ ,  $T_{12} = 9.6$ ,  $T_{43} = 24$  Н,  $M_{\text{m}} = 80$  Н $\text{cm}$ . Расчетная схема вала представлена на рис. 14.

 $Ta6$ лица 12

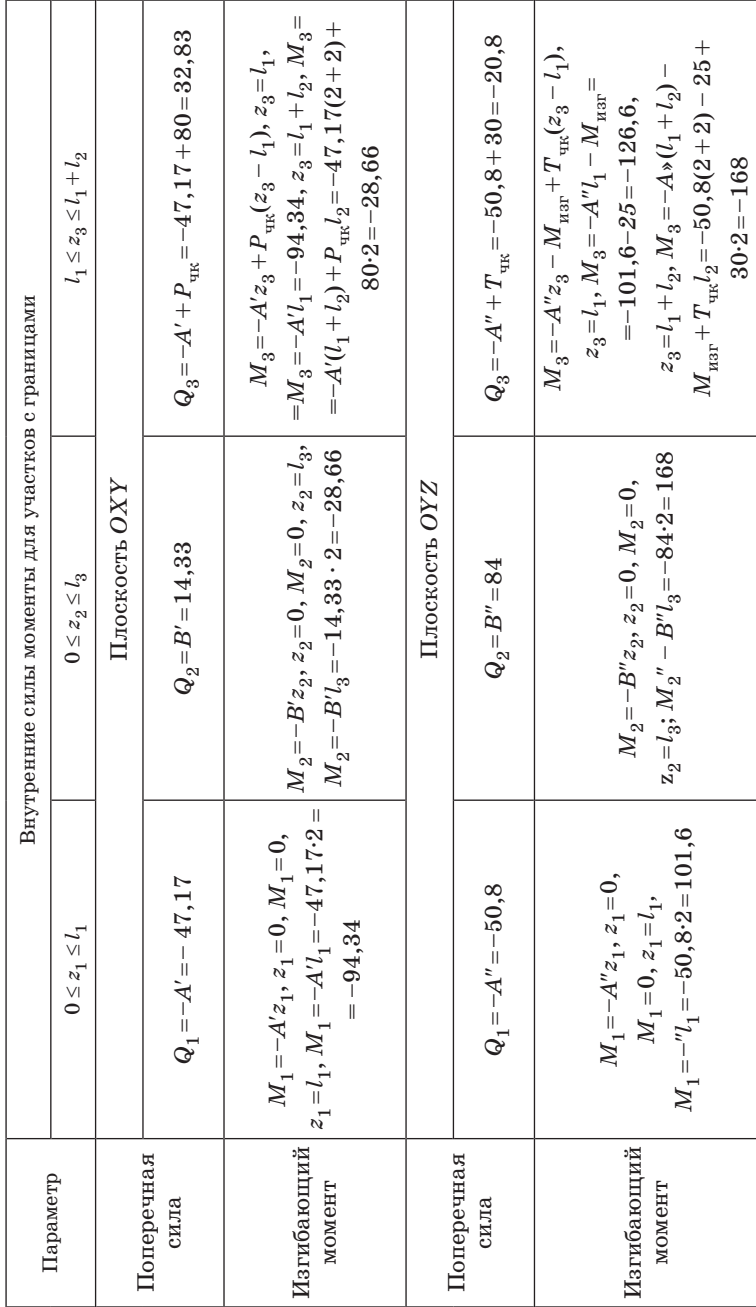

 $\overline{\phantom{a}}$ 

# Внутренние силовые факторы

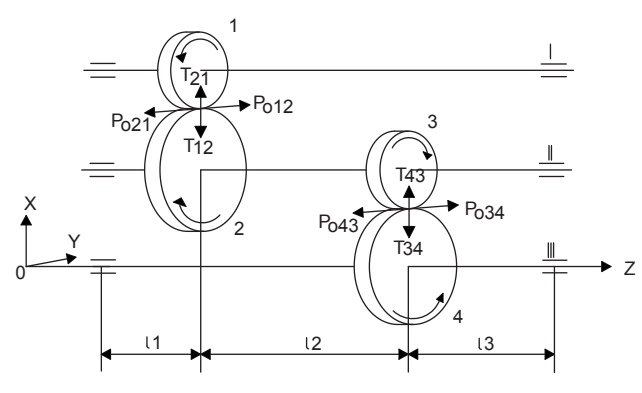

Рис. 13. Схема редуктора с цилиндрической передачей

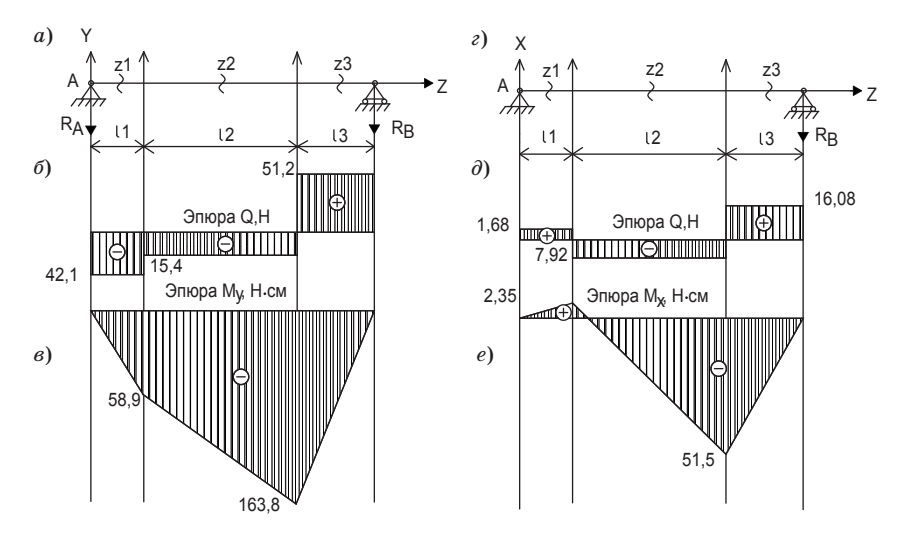

Рис. 14. Схемы к расчету вала

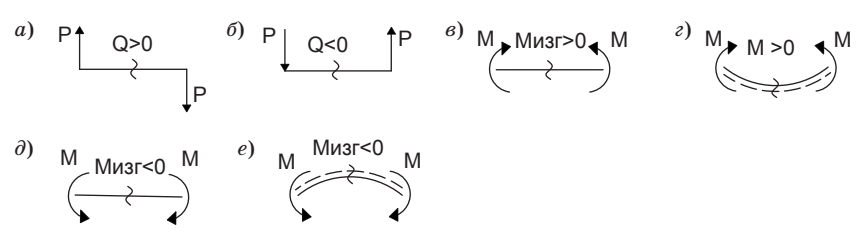

Рис. 15. Правило знаков для определения внутренних силовых факторов при изгибе

 $Ta6$ лица 13

J  $\overline{\phantom{a}}$ 

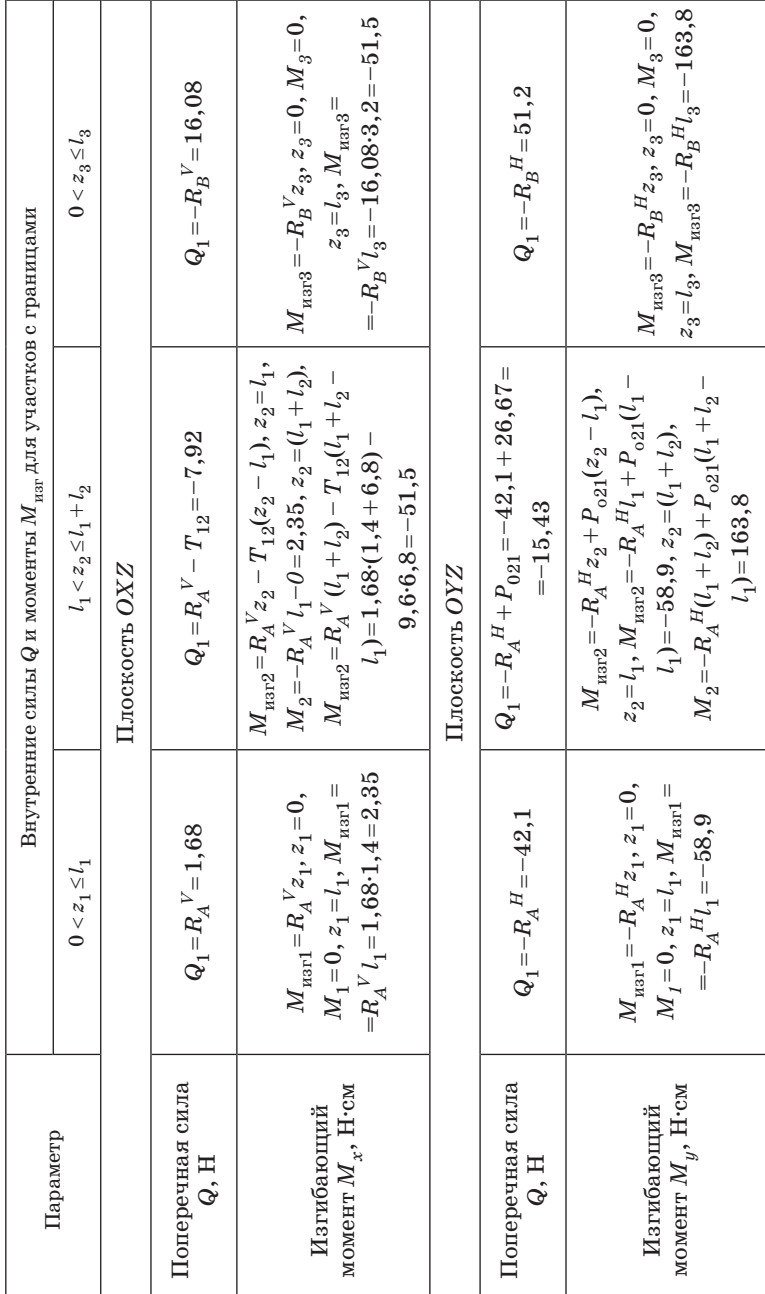

Внутренние силовые факторы

Рассматривается изгиб вала в плоскостях ОҮД и ОХД (табл. 13).

Внутренние силы определяют, используя метод сечений и правило знаков. При изгибе балки, в случае отсутствия продольных сил, возникают поперечные силы Q и изгибающие моменты  $M_{\text{max}}$ .

Поперечная сила положительна, если внешние силы сдвигают левую часть балки вверх, а правую – вниз (рис. 15, *а*).

Момент положителен, если внешние моменты вызывают растяжение нижних волокон балки, отмеченных пунктиром (рис. 15, в, г).

Знак «минус» соответствует противоположным направлениям сил и моментов (рис. 15, б, д, е).

Определяют реакции  $R_A^V, R_R^V$ , в опорах в вертикальной плоскости ОХZ из условия равновесия (рис. 14, г)

$$
\Sigma M_A = -T_{12}l_1 + T_{43}(l_1 + l_2) - R_B^{\ V}(l_1 + l_2 + l_3) = 0,
$$

откула

$$
R_B^V = \frac{-T_{12}l_1 + T_{43}(l_1 + l_2)}{l_1 + l_2 + l_3} = 16,08
$$
H,

$$
\Sigma M_B = -T_{12}(l_2 + l_3) + T_{43}l_3 + R_A^{\ V}l_1 + l_2 + l_3 = 0,
$$

где

$$
R_A^V = \frac{-T_{43}l_3 + T_{12}(l_2 + l_3)}{l_1 + l_2 + l_3} = 1,68 \text{ H}.
$$

Проверка  $\Sigma X = 0$ :

$$
\Sigma X = -T_{12} + T_{43} + R_A^V - R_B^V = -9,6 + 24 + 1,68 - 16,08 = 0.
$$

Воспользовавшись методом сечений, можно рассчитать внутренние силы (табл. 13).

Находят реакции  $R_A^H$ ,  $R_B^H$  опор в горизонтальной плоскости  $OYZ$  из условия равновесия (рис. 14, а)

$$
\Sigma M_A = P_{o12}l_1 + P_{o43}(l_1 + l_2) - R^H{}_B(l_1 + l_2 + l_3) = 0,
$$

откуда

$$
R_B^H = \frac{P_{o12}l_1 + P_{o43}(l_1 + l_2)}{l_1 + l_2 + l_3} = 51,2 \text{ H},
$$

$$
\Sigma M_B = P_{o43}l_1 + P_{o12}(l_1 + l_2) - R^H_{A}(l_1 + l_2 + l_3) = 0,
$$

где

$$
R_A^H = \frac{P_{04}^{\{1\}} + P_{01}^{\{1\}}(l_1 + l_2)}{l_1 + l_2 + l_3} = 42.1 \text{ H}.
$$

52

Проверка  $\Sigma Y = 0$ :

$$
\Sigma Y = P_{o12} + P_{o43} - R^H_{A} - R^H_{B} = 26,67 + 66,67 - 42,1 - 51,2 = 0.
$$

По данным табл. 13 строят эпюры Q (рис. 14, б, д) и  $M_{\text{max}}$  (рис. 14, в, е) и вычисляют опасное сечение:

 $-\pi$ ри  $z_1 = l_1$  $M_{\text{part}} = \sqrt{M_{x1}^2 + M_{y1}^2} = \sqrt{(2,35)^2 + (-58,9)^2} = 58,95 \text{ H} \cdot \text{cm},$ 

 $-\pi$ pu  $z_3 = l_3$ 

$$
M_{\text{H3F3}} = \sqrt{M_{x3}^2 + M_{y3}^2} = \sqrt{(-51.5)^2 + (-163.8)^2} = 171.7 \text{ H} \cdot \text{cm}.
$$

Так как  $M_{\text{max}} > M_{\text{max}}$ , опасное сечение имеет координату  $z_3 = l_3$ . Рассчитывают приведенный момент по формуле (21):

$$
M_{\text{np}} = \sqrt{M_x^2 + M_y^2 + M_{\text{kp}}^2},
$$
  

$$
M_{\text{np}} = \sqrt{171, 1^2 + (80)^2} = 189, 4 \text{ H} \cdot \text{cm}
$$

В примере 6 [ $\sigma$ <sub>-1</sub>]=10<sup>4</sup>  $\frac{H}{\text{cm}^2}$ . Находят диаметр вала по формуле  $(22)$ :

$$
d_{\rm B} \ge \sqrt[3]{\frac{M_{\rm np}}{0,1[\sigma_{-1}]} } = \sqrt[3]{\frac{189,4}{0,1\cdot 10^4}} = 5,74~{\rm mm}.
$$

Полученное значение  $d_{\rm R}$  округляют до ближайшего большего стандартного значения:  $d<sub>p</sub> = 6$  мм. Тогда диаметр вала между опорами равен

$$
d_{\text{mp}} = (1, 2 \div 1, 5)d_{\text{p}}.
$$

Тогда  $d_{\text{m}} = 1,35 d_{\text{p}} = 1,35 \cdot 6 = 8,1 \text{ mm}.$ 

#### 5.5. Расчет и выбор подшипников

В исполнительных механизмах приборов и устройств применяют цилиндрические подшипники скольжения и шариковые подшипники качения. Подшипники скольжения значительно проще и дешевле шарикоподшипников, но имеют больший момент трения.

Шарикоподшипники рекомендуется использовать на валах конической и червячной передач, а также - валах последней наиболее Проверка  $\Sigma Y = 0$ :

$$
\Sigma Y = P_{o12} + P_{o43} - R^H_{A} - R^H_{B} = 26,67 + 66,67 - 42,1 - 51,2 = 0.
$$

По данным табл. 13 строят эпюры Q (рис. 14, б, д) и  $M_{\text{max}}$  (рис. 14, в, е) и вычисляют опасное сечение:

 $-\pi$ ри  $z_1 = l_1$  $M_{\text{part}} = \sqrt{M_{x1}^2 + M_{y1}^2} = \sqrt{(2,35)^2 + (-58,9)^2} = 58,95 \text{ H} \cdot \text{cm},$ 

 $-\pi$ pu  $z_3 = l_3$ 

$$
M_{\text{H3F3}} = \sqrt{M_{x3}^2 + M_{y3}^2} = \sqrt{(-51.5)^2 + (-163.8)^2} = 171.7 \text{ H} \cdot \text{cm}.
$$

Так как  $M_{\text{max}} > M_{\text{max}}$ , опасное сечение имеет координату  $z_3 = l_3$ . Рассчитывают приведенный момент по формуле (21):

$$
M_{\text{np}} = \sqrt{M_x^2 + M_y^2 + M_{\text{kp}}^2},
$$
  

$$
M_{\text{np}} = \sqrt{171, 1^2 + (80)^2} = 189, 4 \text{ H} \cdot \text{cm}
$$

В примере 6 [ $\sigma$ <sub>-1</sub>]=10<sup>4</sup>  $\frac{H}{\text{cm}^2}$ . Находят диаметр вала по формуле  $(22)$ :

$$
d_{\rm B} \ge \sqrt[3]{\frac{M_{\rm np}}{0,1[\sigma_{-1}]} } = \sqrt[3]{\frac{189,4}{0,1\cdot 10^4}} = 5,74~{\rm mm}.
$$

Полученное значение  $d_{\rm R}$  округляют до ближайшего большего стандартного значения:  $d<sub>p</sub> = 6$  мм. Тогда диаметр вала между опорами равен

$$
d_{\text{mp}} = (1, 2 \div 1, 5)d_{\text{p}}.
$$

Тогда  $d_{\text{m}} = 1,35 d_{\text{p}} = 1,35 \cdot 6 = 8,1 \text{ mm}.$ 

#### 5.5. Расчет и выбор подшипников

В исполнительных механизмах приборов и устройств применяют цилиндрические подшипники скольжения и шариковые подшипники качения. Подшипники скольжения значительно проще и дешевле шарикоподшипников, но имеют больший момент трения.

Шарикоподшипники рекомендуется использовать на валах конической и червячной передач, а также - валах последней наиболее нагруженной ступени редуктора с целью уменьшения трения. Подшипники скольжения применяют в качестве опор блоков зубчатых колес в вариантах 6–10 компоновочных схем и на валах промежуточных цилиндрических передач. Шарикоподшипники являются обязательным элементом всех вариантов подобных схем.

Для каждого типа опор расчет выполняют только для наиболее нагруженной опоры, имеющей наиболее высокую частоту вращения. Осевая нагрузка  $F_a$  на опору создается осевой силой в зубчатом зацеплении (см. п. 5.2, табл. 11),

$$
\boldsymbol{F}_a\hspace{-0.5mm}=\hspace{-0.5mm}\boldsymbol{Q}.
$$

Радиальная нагрузка  $F_r$  равна реакции опоры:

$$
F_{r1} = \sqrt{(A')^2 + (A'')^2}, F_{r2} = \sqrt{(B')^2 + (B'')^2},
$$

где *А*′, *В*′, *А*″, *В*″ – реакции опоры в двух взаимно перпендикулярных плоскостях (см. п. 5.4, рис. 12).

Подшипники скольжения используют в качестве опор вала (рис. 17, *а*) и опор блока зубчатых колес (рис. 16, *б*).

Размеры подшипников скольжения обычно задают исходя из конструктивных соображений для опрор:

(рис. 16, *а*)

$$
d = d_{\rm B} - \delta
$$
,  $\delta = 1 - 3$  mm,  $l/d = 0.75 - 2$ ;

(рис. 16, *б*)

$$
d = d_{\rm B}, l/d = 0, 75 - 1, 5,
$$

где  $d_p$  – диаметр вала, см. п. 5.4; меньшее значение  $\delta$  принимают при  $d_{\rm p}$ <3 мм.

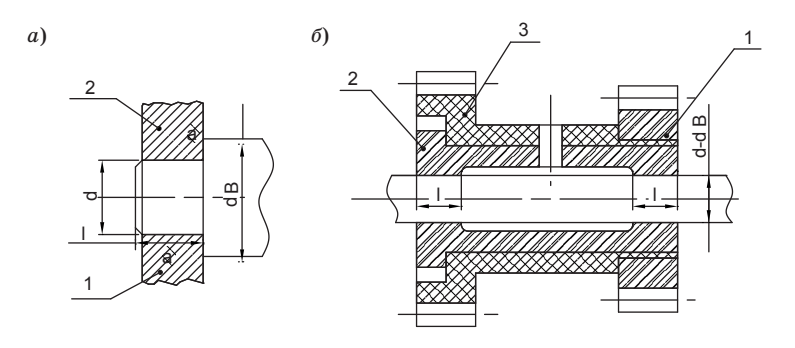

*Рис. 16. Подшипники скольжения*

Проверку проводят:

– для опор, приведенных на рис. 16, *а, б* условие ограничения износа элементов

$$
P = \frac{F_r}{ld} \le [P],\tag{32}
$$

– для опор, приведенных на рис. 16, *а* условие прочности цапфы *1* на изгиб

$$
\sigma_{\text{II3}} = \frac{F_r \cdot l/2}{0, 1d^3} \leq [\sigma],\tag{33}
$$

и условие прочности на смятие опорной поверхности αα подшипника 2:

$$
\sigma_{\text{cm}} = \frac{4F_a}{\pi \left(d_{\text{B}}^2 - d^2\right)} \leq \left[\sigma\right]_{\text{cm}},\tag{34}
$$

где  $[\sigma]$ ,  $[\sigma]_{\alpha} \approx 4[\sigma]$  – допускаемые напряжения материалов подшипников скольжения (см. табл. 7); *р,* [*р*] – действующее и допускаемое удельное давление, для пар трения сталь-бронза, сталь-латунь, сталь-фторопласт [*p*]=300–500 Н/см2. Применение разнородных материалов позволяет уменьшить трение и износ элементов подшипника скольжения. Именно поэтому в стальной блок 3 зубчатых колес запрессовывают бронзовую или латунную втулку 2 (рис. 16, *б*). При необходимости производят корректировку размеров согласно условиям (27)–(29).

Шарикоподшипники используют в качестве опор валов (рис. 17).

Тип подшипника выбирают в зависимости от соотношения между осевой и радиальной нагрузками:

– при  $F_a/F_r \leq 0.35$  – радиальный  $(\alpha_0 = 0)$  (рис. 18, *а*, *б* и табл. 14); – при 0,35 < (*Fa* /*Fr*) ≤ 1 – радиально-упорный с углом контакта α<sub>0</sub> = 12–18 (рис. 18, *в* и табл. 14);

 $-\pi$ ри  $(F_a/F_r)$  > 1 – радиально-упорный,  $\alpha_0 \ge 18$ .

В обозначении подшипника тип указывается четвертой цифрой: радиальный – 0, радиально-упорный – 6 (см. табл. 14).

Типоразмер (размеры) подшипника выбирают так, чтобы обеспечить требуемую для редукторов долговечность порядка  $[L_{h}]=10^{4}-106$  ч.

Долговечность подшипника

$$
L_h = \frac{10^6}{60n} \left(\frac{C}{P}\right)^3,
$$
\n(30)

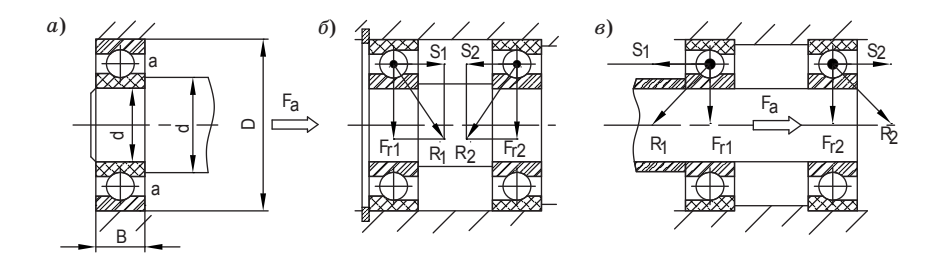

Рисинок 17. Схемы крепления шарикоподшипников

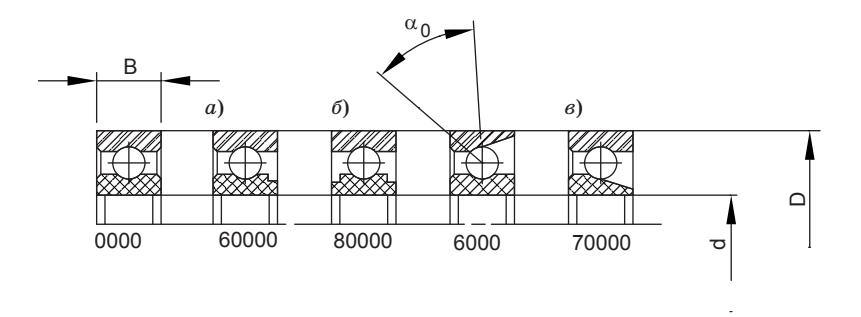

Рис. 18. К выбору типа подшипника

где  $C$  – динамическая грузоподъемность, равная радиальной силе, при которой подшипник выдерживает без усталостного разрушения  $10^6$  оборотов подвижного кольца (см. табл. 14);  $n -$ число оборотов в минуту подвижного кольца подшипника;  $P$  – эквивалентная динамическая нагрузка.

Эквивалентная динамическая нагрузка Р равна

$$
P = \left(\nu X F_r + Y F_a\right) K_{\mu} K_{\tau},\tag{31}
$$

где  $K_{\pi}$ ,  $K_{\pi}$  – коэффициенты динамической нагрузки и температуры, на неподвижном основании  $K_{\pi} = 1$  при  $t \le 100$  °C,  $K_{\pi} = 1$ ;  $X, Y -$ коэффициенты приведения сил  $F_r$  и  $F_a$  к эквивалентной радиальной силе (табл. 15);  $n -$ коэффициент, учитывающий вращение внутреннего кольца,  $n=1$ .

# *Таблица 14*

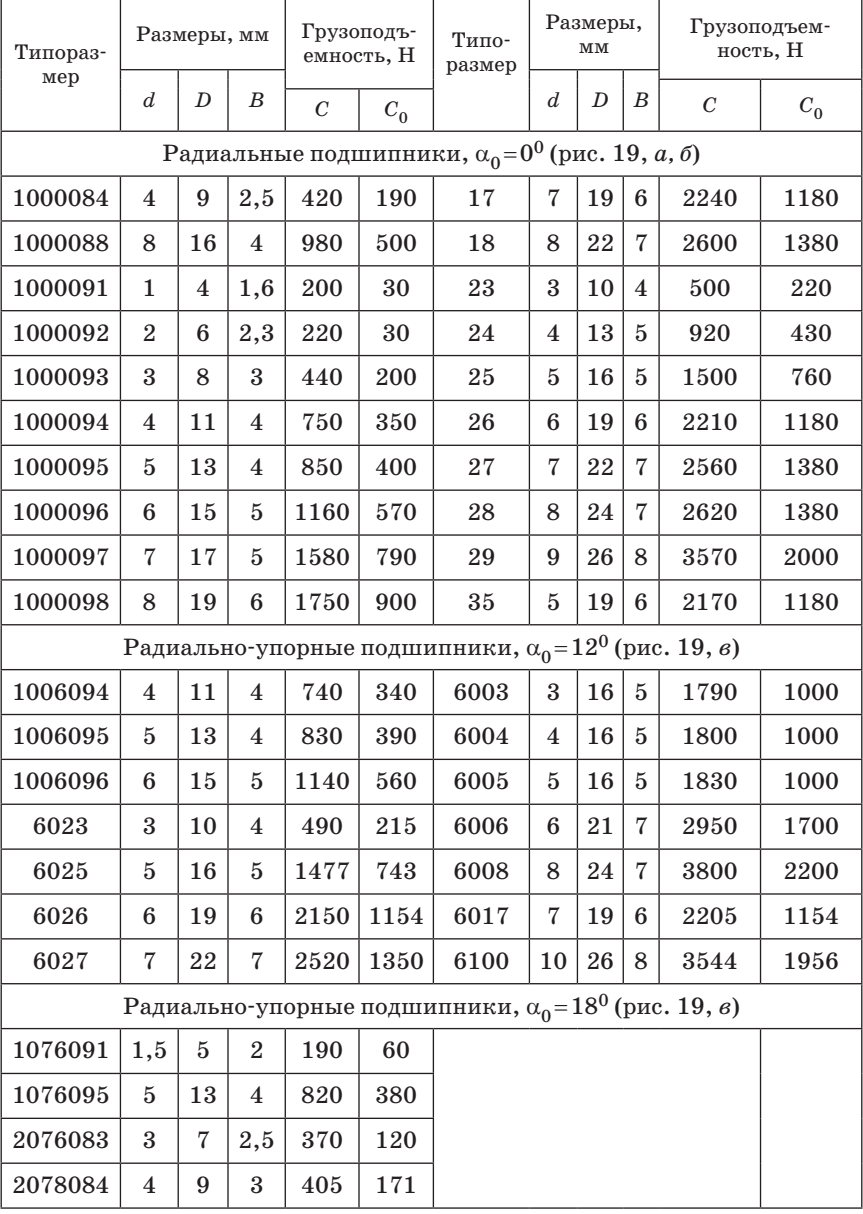

**Параметры шарикоподшипников**

#### Таблица 15

| $y_{\text{LO}}$<br>контакта<br>$\alpha_{0,\; \rm rpa\mu}$ | $\underline{F_a}$<br>Отношение<br>$C_0$                     | Х и У при соотношениях |                                                      |                              |                              |                                                      |
|-----------------------------------------------------------|-------------------------------------------------------------|------------------------|------------------------------------------------------|------------------------------|------------------------------|------------------------------------------------------|
|                                                           |                                                             | $F_a / (\nu F_r) > e$  |                                                      | $F_a / (\nu F_r) \leq e$     |                              | Параметр е                                           |
|                                                           |                                                             | $\boldsymbol{X}$       | Y                                                    | $\boldsymbol{X}$             | Y                            |                                                      |
| $\boldsymbol{0}$                                          | 0,014<br>0,028<br>0,056<br>0,110<br>0,170<br>0,280<br>0,560 | 0,56                   | 2,30<br>1,99<br>1,71<br>1,45<br>1,31<br>1,15<br>1,00 | $\mathbf{1}$                 | $\mathbf{0}$                 | 0,19<br>0,22<br>0,26<br>0,30<br>0,34<br>0,38<br>0,44 |
| 12                                                        | 0,014<br>0,028<br>0,056<br>0,110<br>0,170<br>0,280<br>0,560 | 0,45                   | 1,81<br>1,62<br>1,46<br>1,22<br>1,13<br>1,04<br>1,00 | $\mathbf{1}$                 | $\theta$                     | 0,30<br>0,34<br>0,37<br>0,45<br>0,48<br>0,52<br>0,54 |
| $18 - 20$<br>$21 - 26$                                    |                                                             | 0,43<br>0,41           | 1,00<br>0,87                                         | $\mathbf{1}$<br>$\mathbf{1}$ | $\boldsymbol{0}$<br>$\bf{0}$ | 0,57<br>0,68                                         |

Значения  $X$  и  $Y$  для однорядных шарикоподшипников

# Примечание.

Значения у и е для промежуточных значений  $F_a/C_0$  определяют интерполяцией,  $C_0$  - статическая грузоподъемность подшипника, равная статической радиальной нагрузке, при которой наибольшая остаточная контактная деформация не превышает  $10^{-4}$  диаметра шарика. Значения  $C_0$  указаны в табл. 14.

При  $F_a/C_0=0$   $x=1, y=0$ .

При  $F_a/C_0 \neq 0$  порядок выбора x и y следующий:

– рассчитывают  $F_a/C_0$  и  $F_a/(vF_r)$ ;

- выписывают значение е, соответствующее расчетному значению  $F_a/C_0$ ;

- сравнивают параметры е и  $F_{\circ}/(\nu F_{\circ})$  и в зависимости от соотношения между ними, выбирают х и у.

Для радиально-упорных подшипников параметр е находят методом последовательных приближений. На первом этапе находят е для значения  $F_a$ , рассчитывают осевые составляющие  $S_{1,2}$  от радиальной нагрузки на опоры:

$$
S_1 = eF_{r1}, S_2 = eF_{r2}
$$

и принимают

Порядок выбора типоразмера следующий.

1. Определяют диаметр цапфы вала - внутренний диаметр  $d$  подшипника (рис. 17, *а*). Для выходного вала принимают  $d=(1-1,1)$  $d_{n}$  и округляют до ближайшего большего значения  $d$  по табл. 14; здесь  $d_{\rm R}$  – диаметр вала, рассчитанный по формуле (22). Диаметры подшипников промежуточных валов определяют с учетом конструктивных соображений так, чтобы выполнялось соотношение  $d_{\rm B} - d = \delta_0 = 1, 5 - 4$  мм. Меньшее значение  $\delta_0$  принимают для  $d \leq 3$  мм. При значениях  $d_{\rm B} < 1-2$  мм допускается увеличение диаметра  $d_{\rm B}$ для получения рекомендуемого значения  $\delta_0$ . Опорная поверхность *аа* (рис. 17, *а*) высотой  $\delta_0$  необходима для фиксации вала в осевом направлении, установки шарикоподшипника без перекосов (см. условие (29)).

2. Из табл. 18 для диаметра  $d$  выбирают подшипник и выписывают его параметры  $d$ , D, B, C,  $C_0$ .

3. Определяют эквивалентную динамическую нагрузку  $P$  по формуле  $(31)$ .

4. Рассчитывают долговечность согласно формуле (30). Если требуемая долговечность не обеспечивается, выбирают подшипник с большим значением динамической грузоподъемности С.

В исполнительных механизмах могут быть использованы радиальные шарикоподшипники без защитных шайб и с одной или двумя шайбами (рис. 19,  $a$ ,  $b$  и табл. 14), предохраняющими подшипник от загрязнения и ограничивающими вытекание и испарение смазки. Наличие шайб в условном обозначении подшипника указывается цифрами:  $6 - \mu\pi$  одной и  $8 - \mu\pi$  двух шайб. Эти подшипники имеют те же размеры и параметры С и  $C_0$ , что и радиальные подшипники без шайб одного типоразмера, например, подшипники 1000084, 1060084, 1080084.

Пример 8. Подобрать шарикоподшипники вала, у которого реакции опор  $F_{r1}$ =200 H и  $F_{r2}$ =250 H, осевая нагрузка  $F_{r2}$ =100 Н, диаметр вала  $d_p = 10$  мм, частота вращения  $n = 200$  об/мин и  $K_{\pi} = K_{\pi} = V = 1$ . Требуемая долговечность  $L_{h} = 20000$  ч.

Отношение  $F_a/F_{rmin} = F_a/F_{r1} = 100/200 = 0,5$ . В соответствии с рекомендациями выбирают радиально-упорный шарикоподшипник c  $\alpha_0 = 12^\circ$ .

Принимают  $d = d_p - 2 = 10 - 2 = 8$  мм и из табл. 18 выбирают типоразмер 6008 (8 × 24 × 7), для которого C=3800 H;  $C_0$ =2200 H.

Согласно табл. 15 при  $F_a/C_0 = 100/2200 = 0,045$  параметр  $e = 0,36$ . Осевые составляющие радиальных сил

$$
S_1 = eF_{r1} = 0.36 \cdot 200 = 72
$$
,  $S_2 = eF_{r2} = 0.36 \cdot 250 = 90$  H.

Так как  $S_1 > S_2$  и  $F_a > S_1 - S_2$ ,

$$
F_{a1} = S_1 = 72 \text{ m } F_{a2} = S_1 + F_a = 72 + 100 = 172 \text{ H}.
$$

При этом

$$
\frac{F_{a\text{max}}}{C_0} = \frac{72}{2200} = 0,08,
$$

по табл. 15

$$
\frac{e' = 0, 4}{e'} = \frac{0, 4 - 0, 36}{0, 4} = 0, 1 < 0, 2
$$

 $[\Delta e] = 0, 2$  – требуемая точность при расчете,

$$
S_1=0,4.200=80, S_2=0,4.250=100
$$
 H,  
 $F_{a1}=S'_{1}=20, F_{a2}=80+100=180$  H.

Для первой опоры

$$
\frac{F_{a1}}{F_{r1}} = \frac{80}{200} = 0, 4 = e', x = 1, y = 0.
$$

Для второй опоры

$$
\frac{F_{a2}}{F_{r2}} = \frac{180}{250} = 0,75 > e, \ x = 0,45, \ y = 1,4.
$$

Эквивалентная динамическая нагрузка

$$
P_1 = (XvF_{r1} + YF_{a1})K_{r1}K_{r2} = (1 \cdot 1 \cdot 200 + 0 \cdot 80) \cdot 1 \cdot 1 = 200 \text{ H}.
$$
  
*P* (XvF<sub>r1</sub> + YF<sub>a1</sub>)K K (0.45, 1.950 + 1.4, 190) 1.1, 264 J

$$
P_2 = (X \vee F_{r2} + Y F_{a2}) K_{\mu} K_{\tau} = (0.45 \cdot 1 \cdot 250 + 1.4 \cdot 180) \cdot 1 \cdot 1 = 364 \text{ H}.
$$

Долговечность наиболее нагруженной второй опоры

$$
L_h = \frac{10^6}{60n} \left(\frac{C}{P_2}\right)^3 = \frac{10^6}{60 \cdot 200} \left(\frac{3800}{364}\right)^3 = 94800 \text{ u}.
$$

Требуемая долговечность обеспечивается.

Пример 9. Подобрать шарикоподшипник для исходных данных примера 8 при осевой силе  $F_a = 0$ .

Так как  $F_a$  / $F_r = 0$ , выбирают радиальный шарикоподшипник 1000098 (8 × 19 × 6), для которого C=1750,  $C_0$ =900 Н. При  $F_a$ /  $F_r = 0$ ,  $x = 1$  и  $y = 0$  (см. табл. 14).

Для второй наиболее нагруженной опоры эквивалентная динамическая нагрузка

$$
P_2 = X \vee F_r + K_\pi K_\pi = 1 \cdot 1 \cdot 250 \cdot 1 \cdot 1 = 250 \text{ H}.
$$

Долговечность

$$
L_h = \frac{10^6}{60n} \left(\frac{C}{P_2}\right)^3 = \frac{10^6}{60 \cdot 200} \left(\frac{1750}{250}\right)^3 = 28600 \text{ V} > [L_h].
$$

#### 6. РАСЧЕТ ЭЛЕМЕНТОВ КРЕПЛЕНИЯ

Крепление зубчатых колес на валах осуществляют с помощью штифтов, шпонок, лысок, шлицов и посадок с гарантированным натягом (см. табл. 10).

Размеры штифта и шпонки (см. п. 5.1, табл. 10) стандартизованы:

- лля штифта

$$
d_m
$$
=0,6; 0,8; 1,0; 1,2; 1,6; 2; 2,5; 3 mm;

 $b=h=2$  мм,  $l=6, 8, 10$  мм при диаметре вала 5-7 мм,

 $b = h = 3$  мм,  $l = 6, 8, 10$  мм при диаметре вала  $7-10$  мм.

Диаметр штифта  $d_{\text{m}}$  выбирают из ряда стандартных размеров с учетом соотношения  $\overline{d}_{\text{tr}} \leq (d_{\text{R}}/3)$  и проверяют условия прочности: - на срез в сечениях *аа* и *bb* (см. п. 5.1 табл. 10)

$$
\tau_{\rm cp} = \frac{4 M_{\scriptscriptstyle\rm K}}{\pi d_{\scriptscriptstyle\rm R} d_{\scriptscriptstyle\rm HI}^2} \!\leq\! \Bigl[\, \tau_{\rm cp} \,\Bigr];
$$

- на смятие поверхностей ка и т $b$ ,